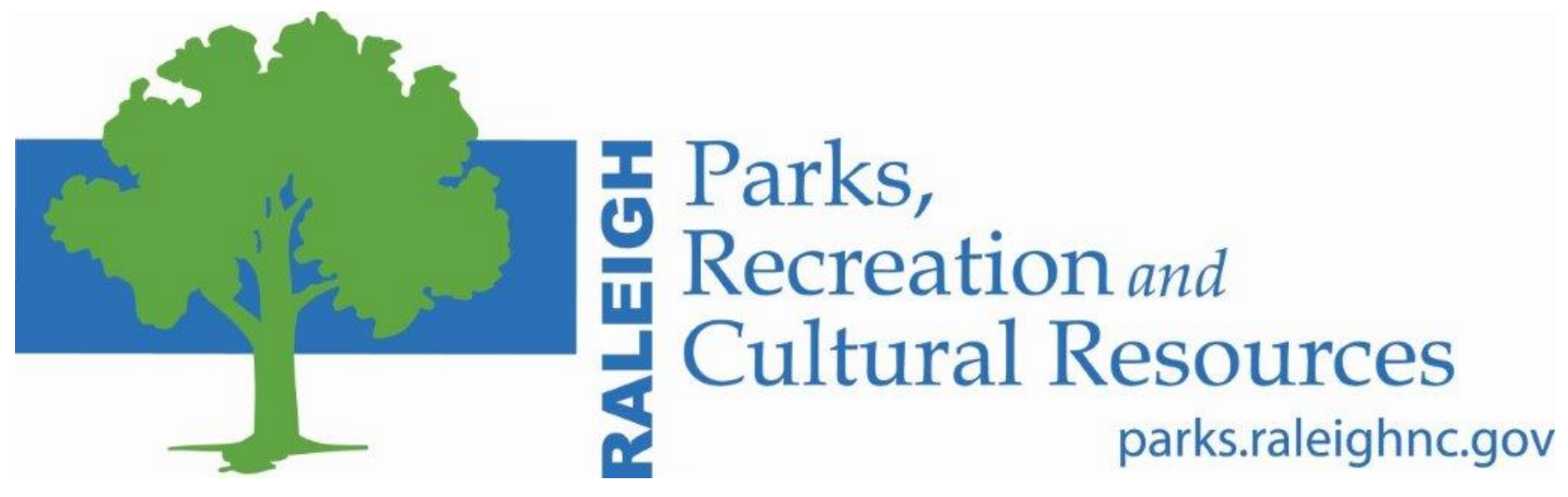

Learning Development & Risk Management Process Maps

**LDRM Process Maps** 

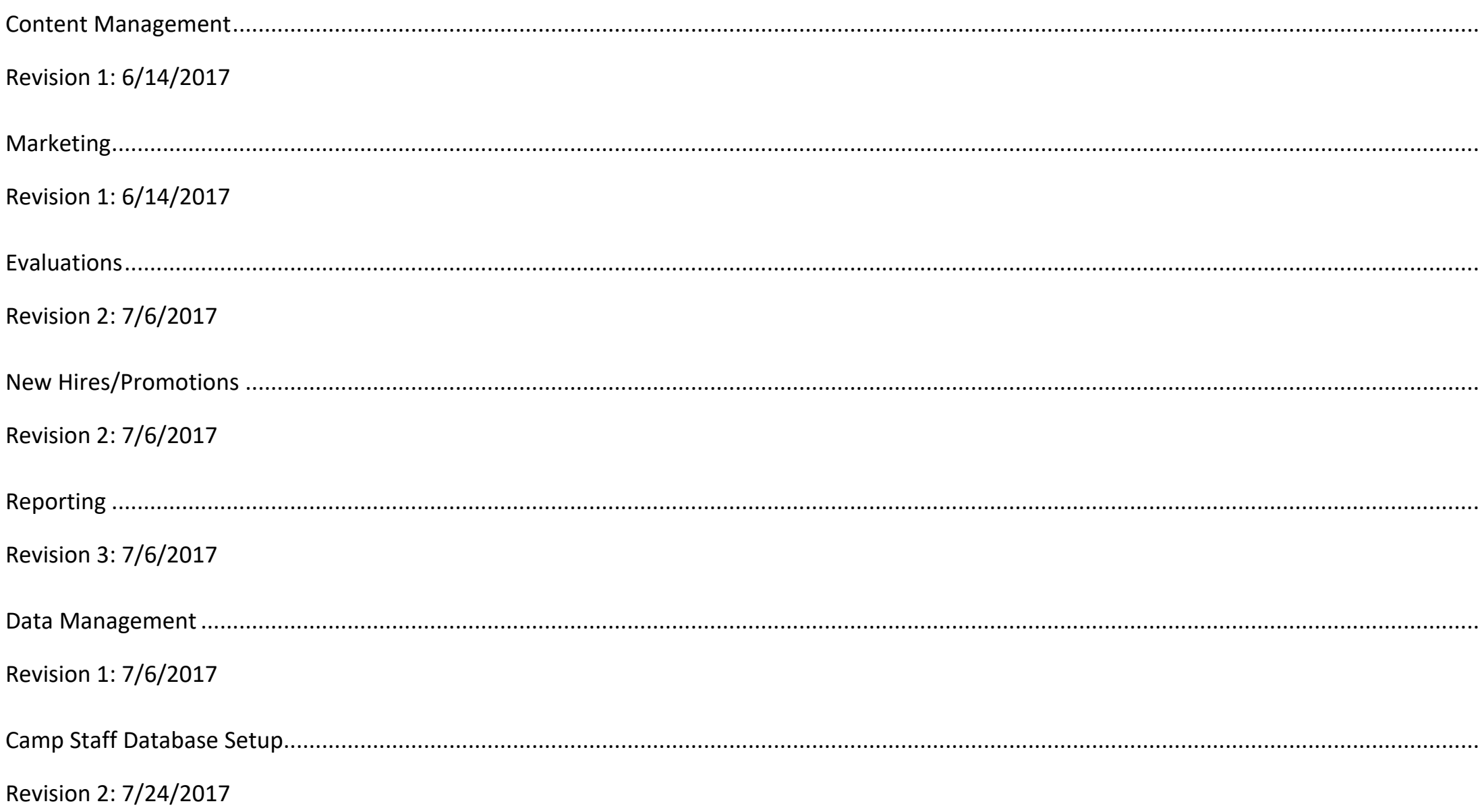

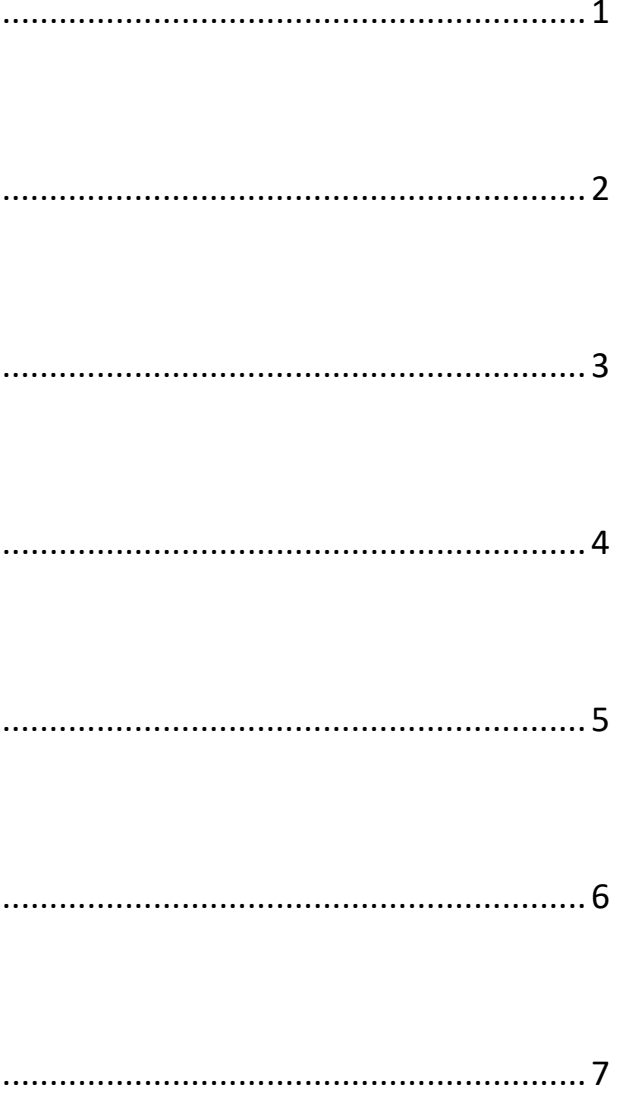

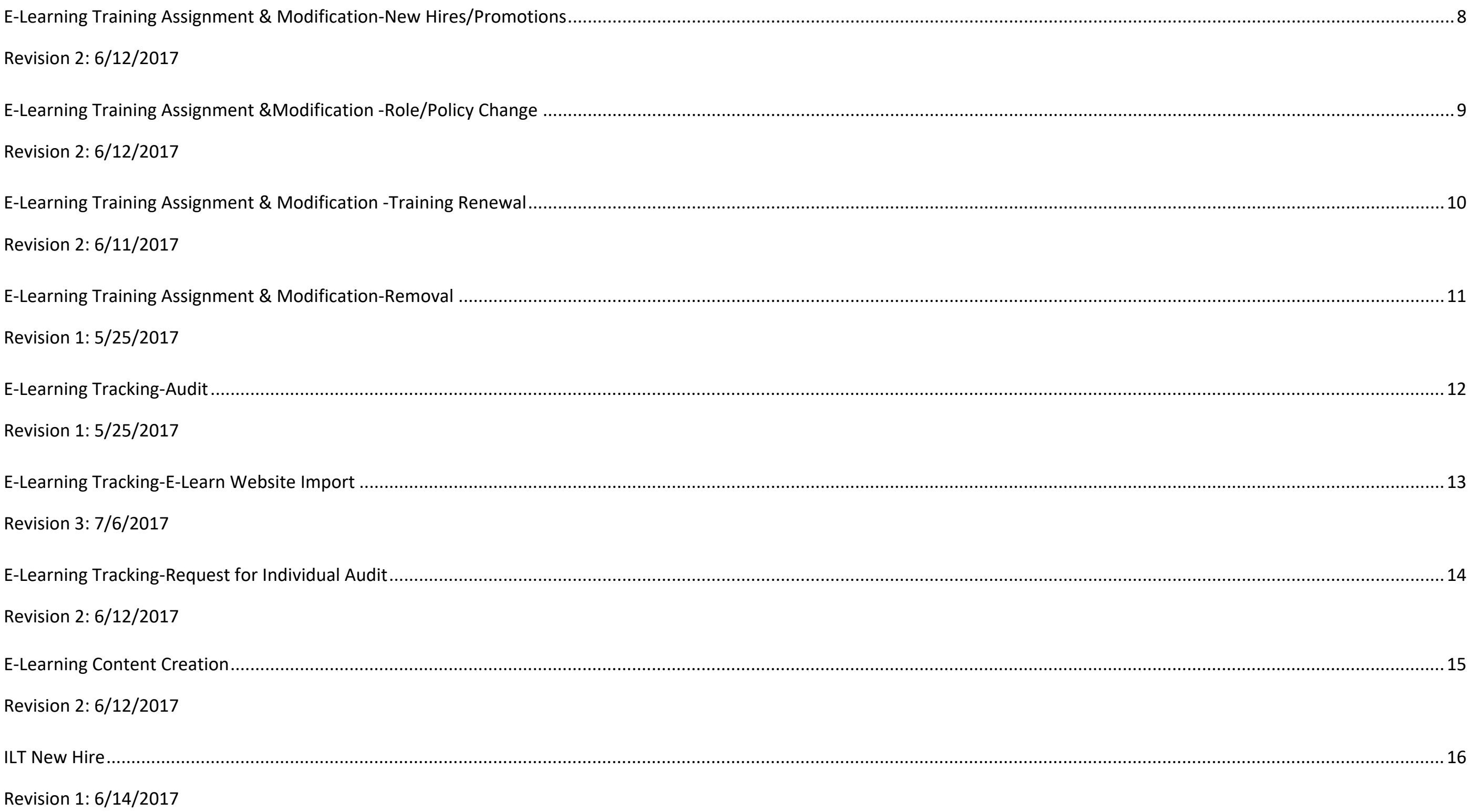

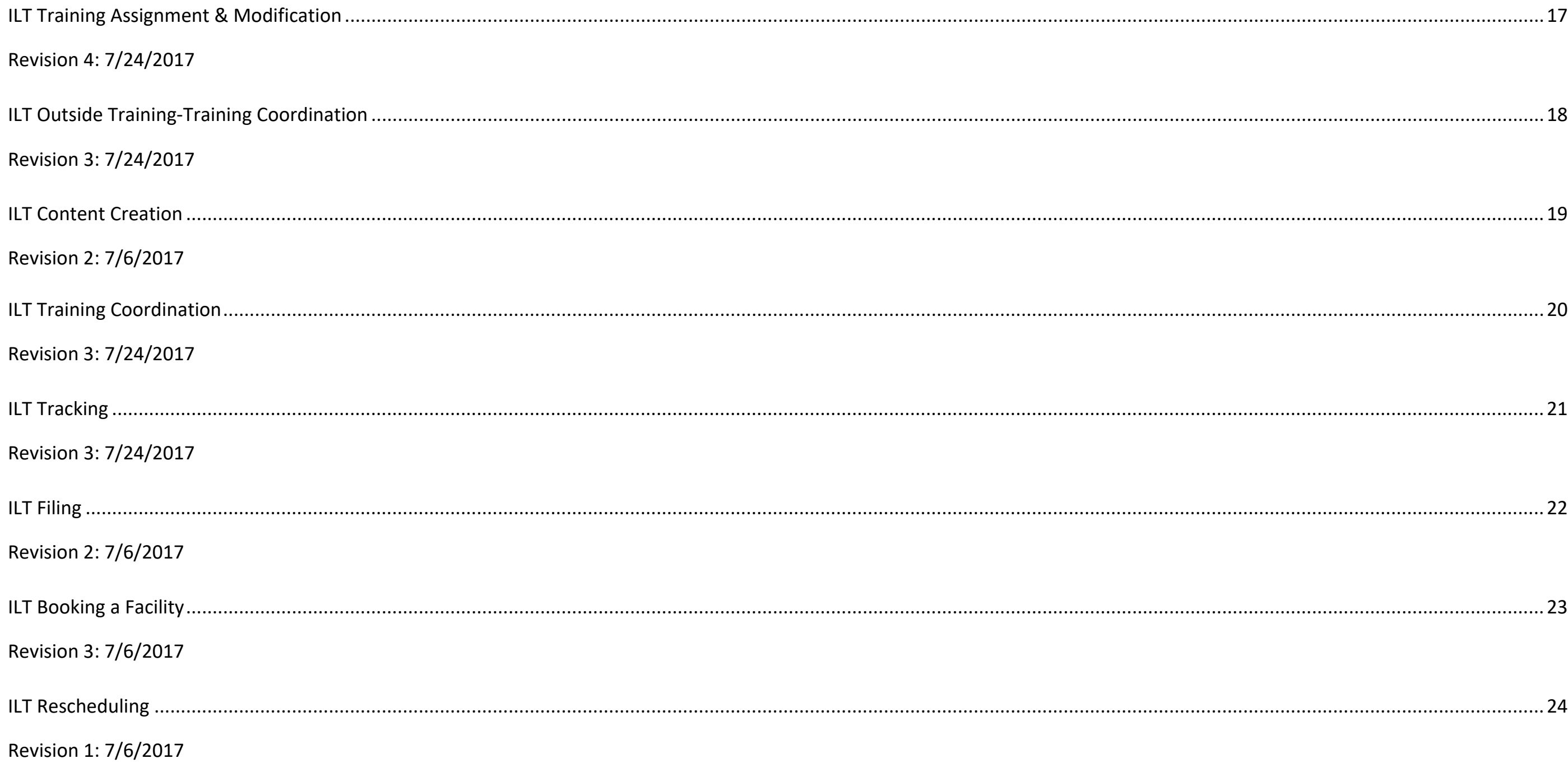

### Standardized Business Process Mapping Symbols

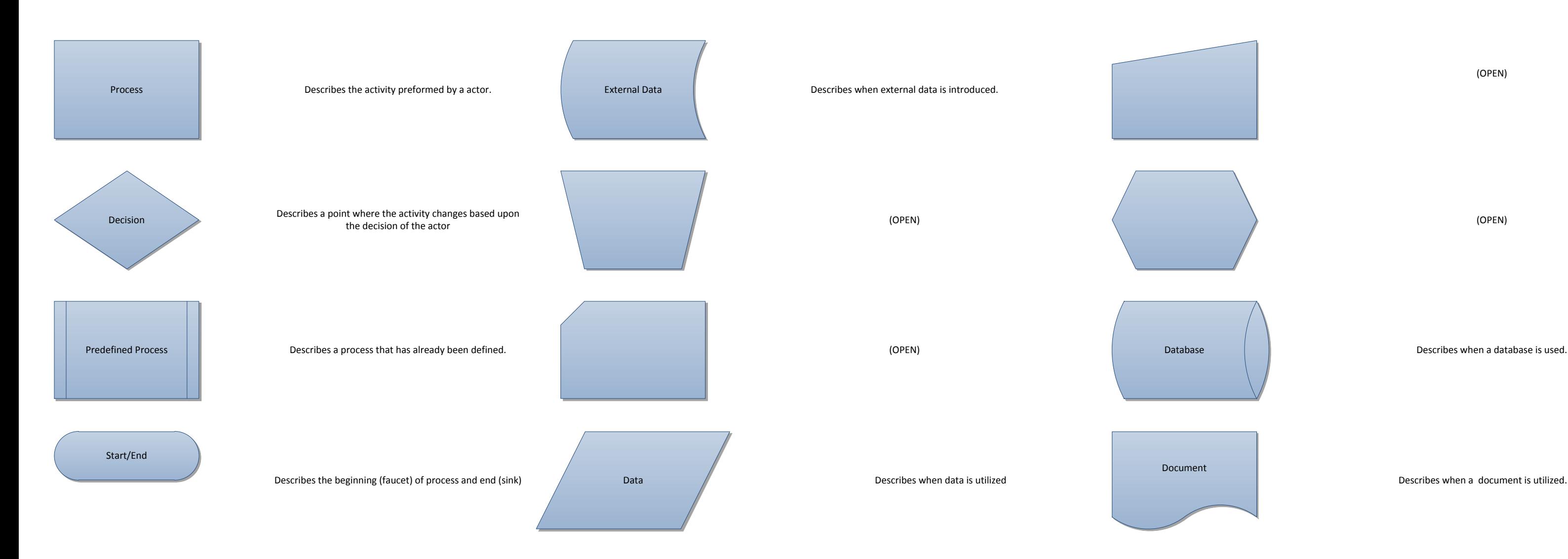

(OPEN)

(OPEN)

Describes when a database is used.

### Standardized Business Process Mapping Terminology

**Actors**-Make decisions within a business. Organizations, Roles, People, Systems are Actors.

**Deliverables**-Forms, Data and Reports.

**Activities/Tasks**-A process that can be assigned to a actor.

**Decision Points**-Evaluates a specified condition during the process and directs the flow of work based on the evaluation.

**Stop/End**-The actions that start and terminate a process.

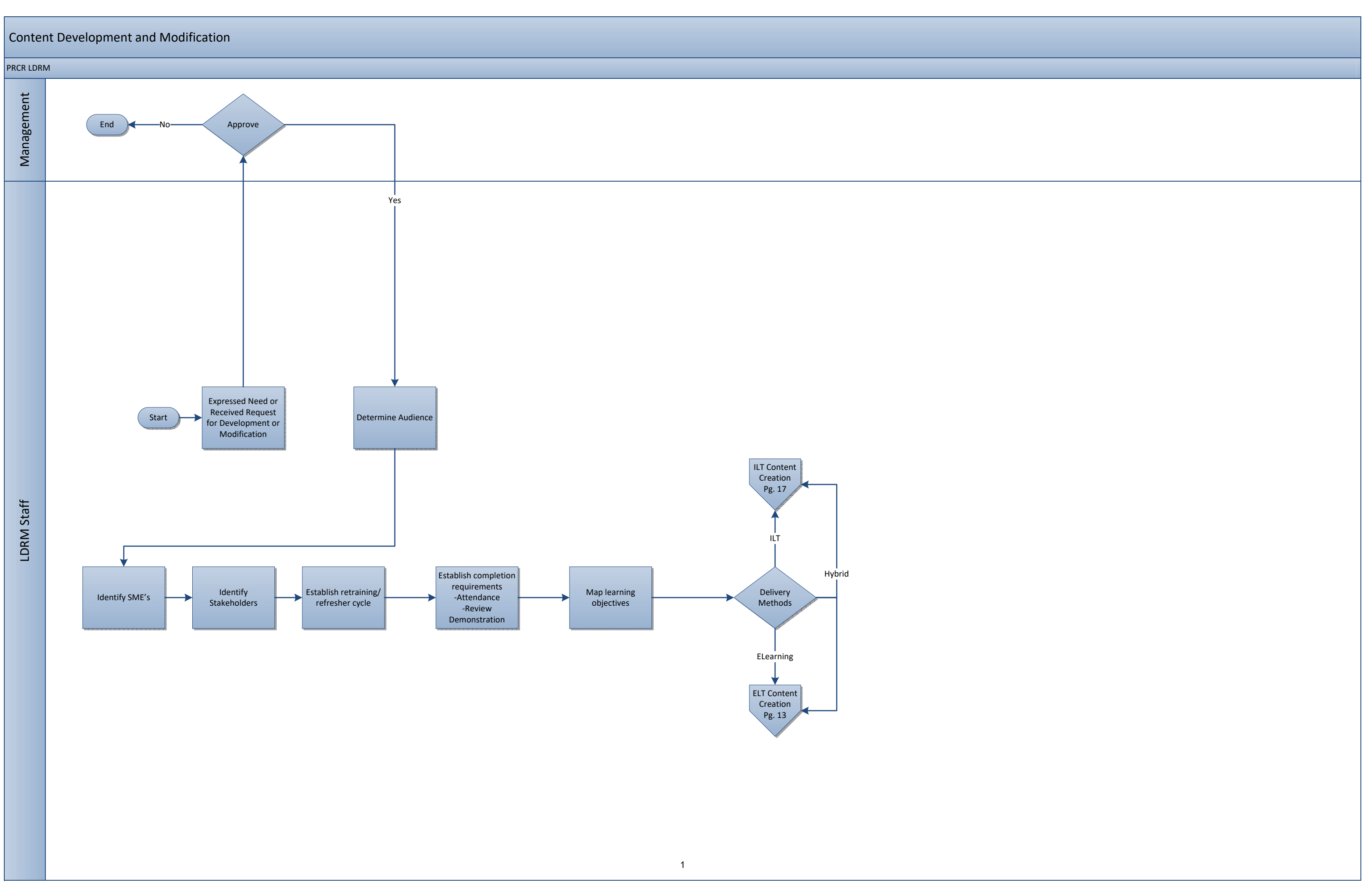

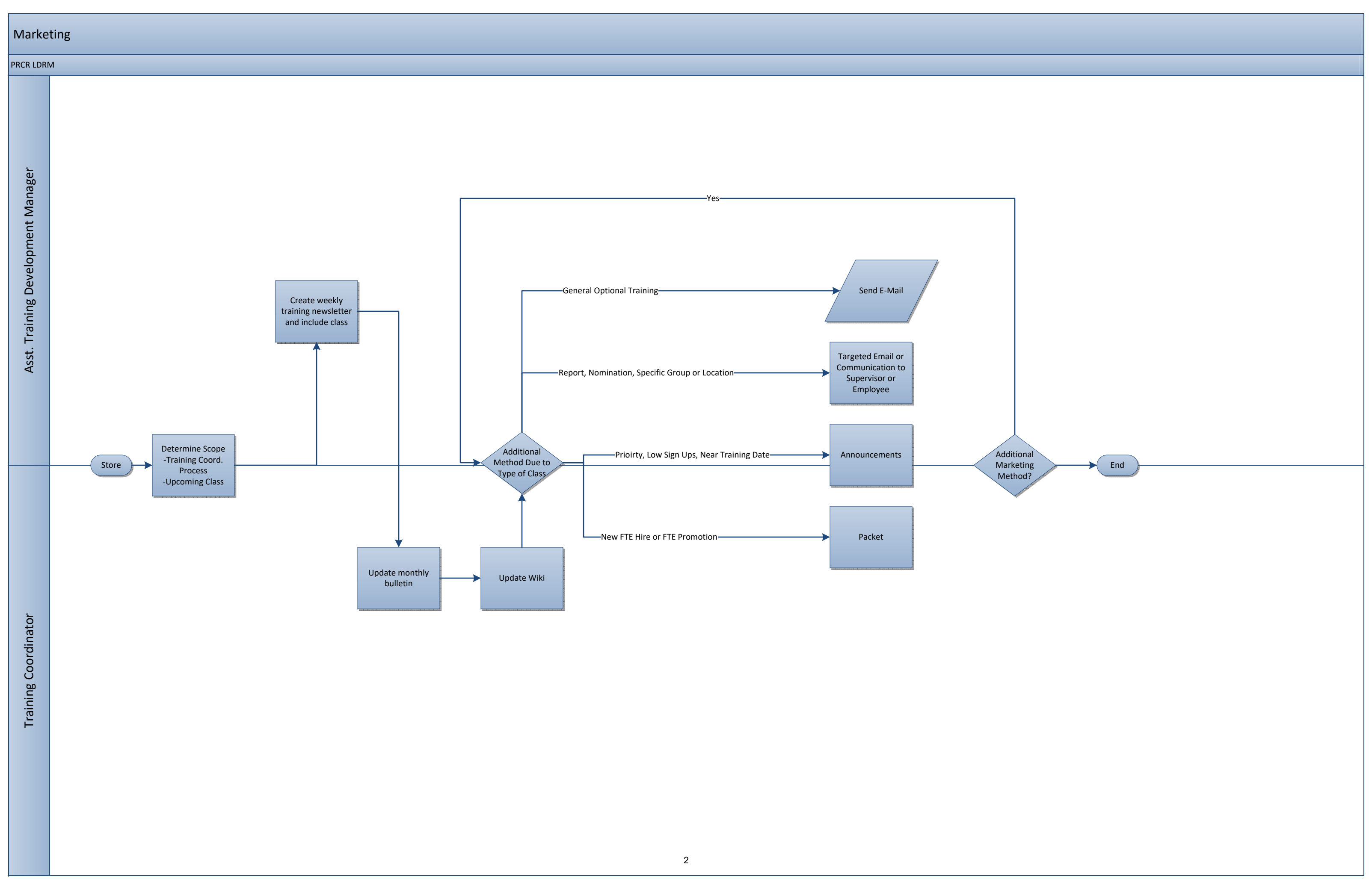

### Evaluations

LDRM Staff

LDRM Staff

#### PRCR LDRM

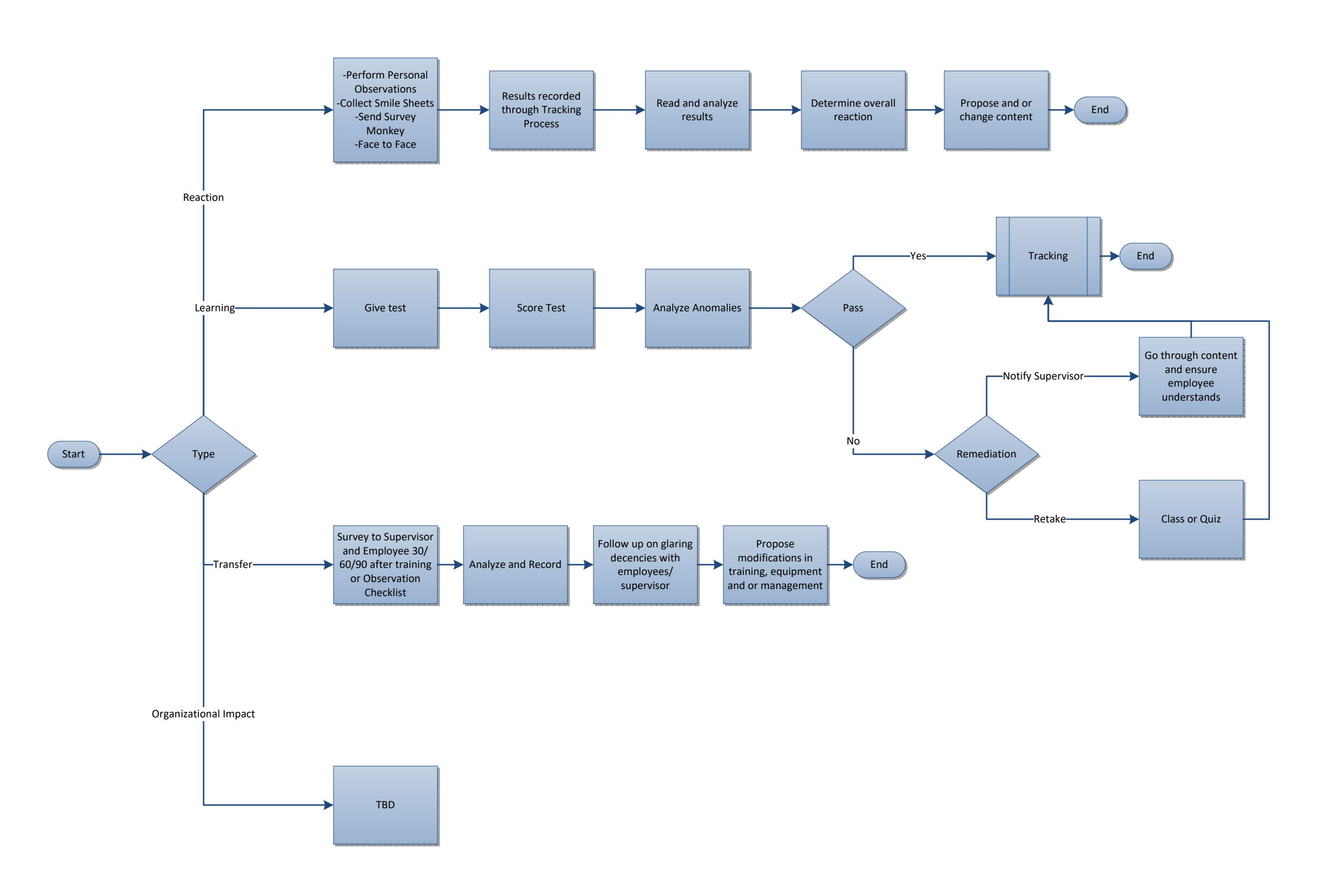

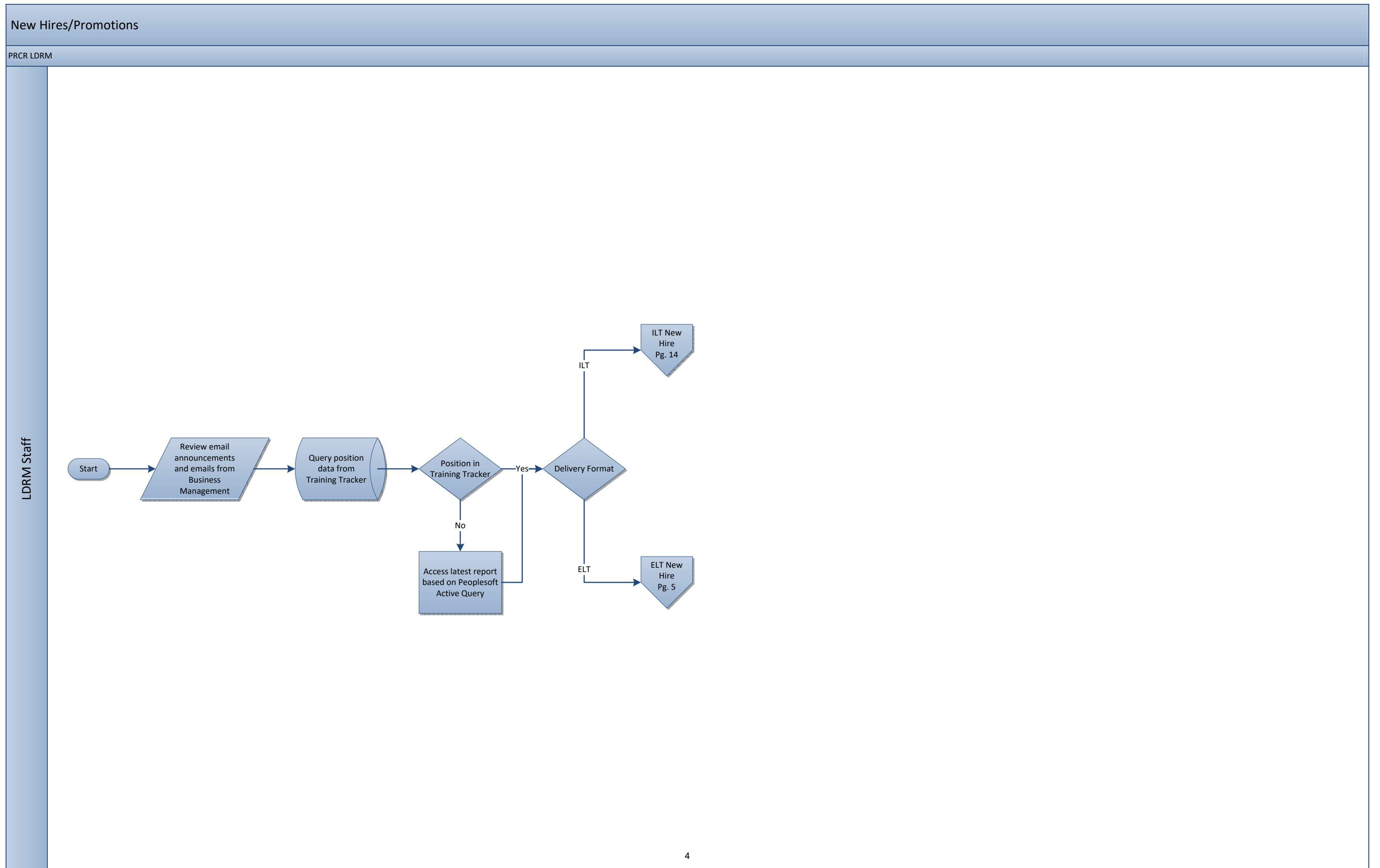

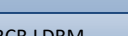

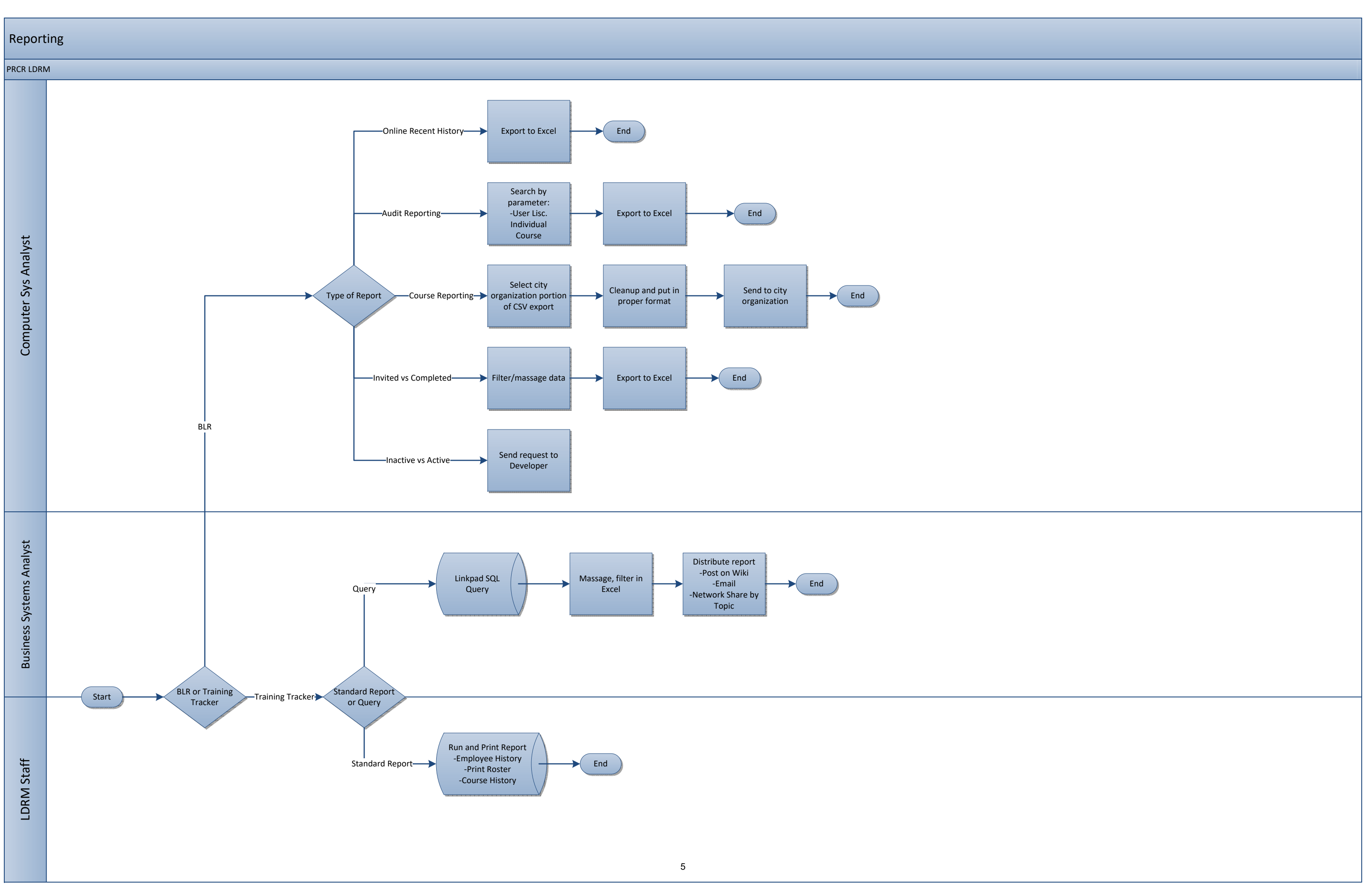

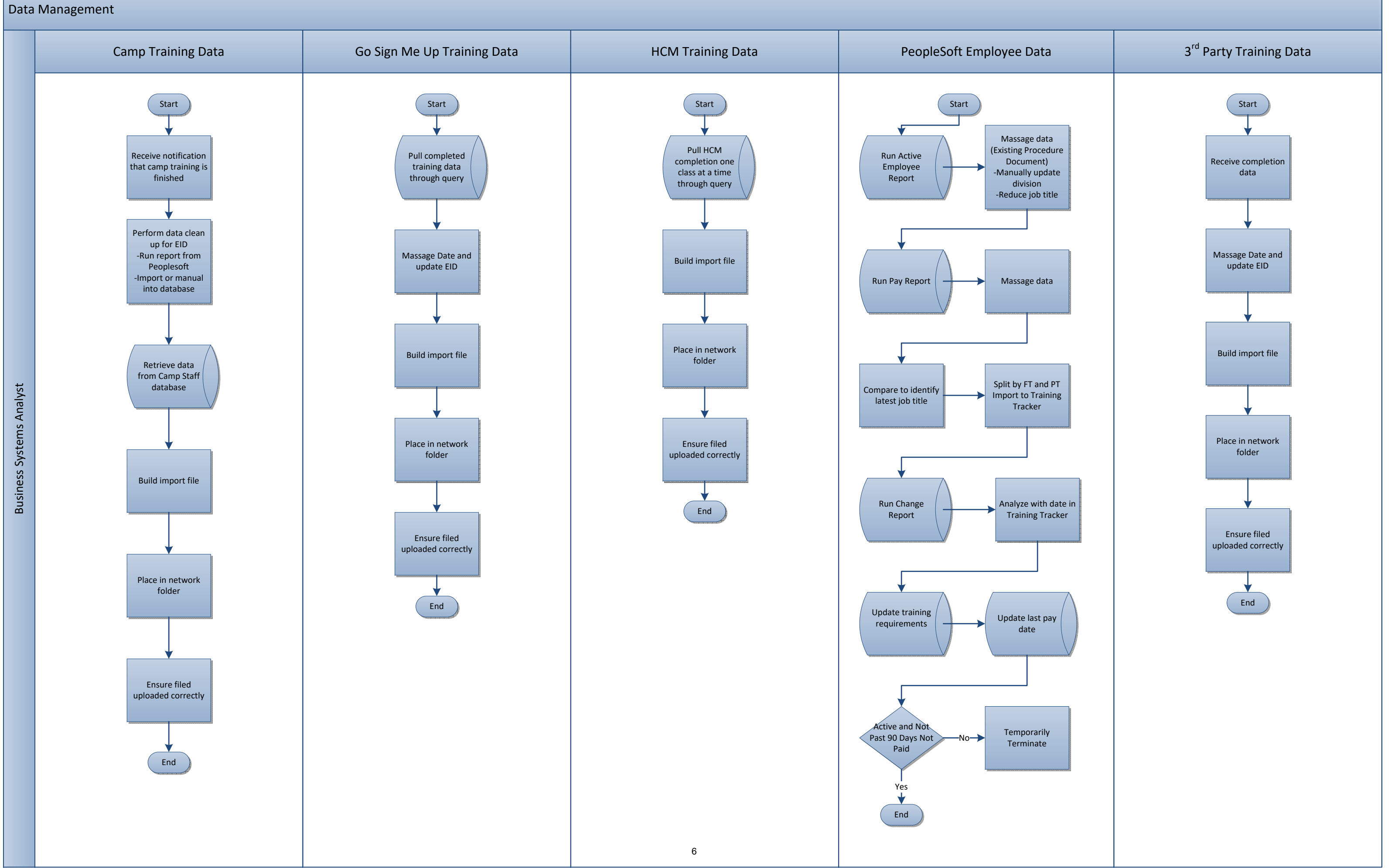

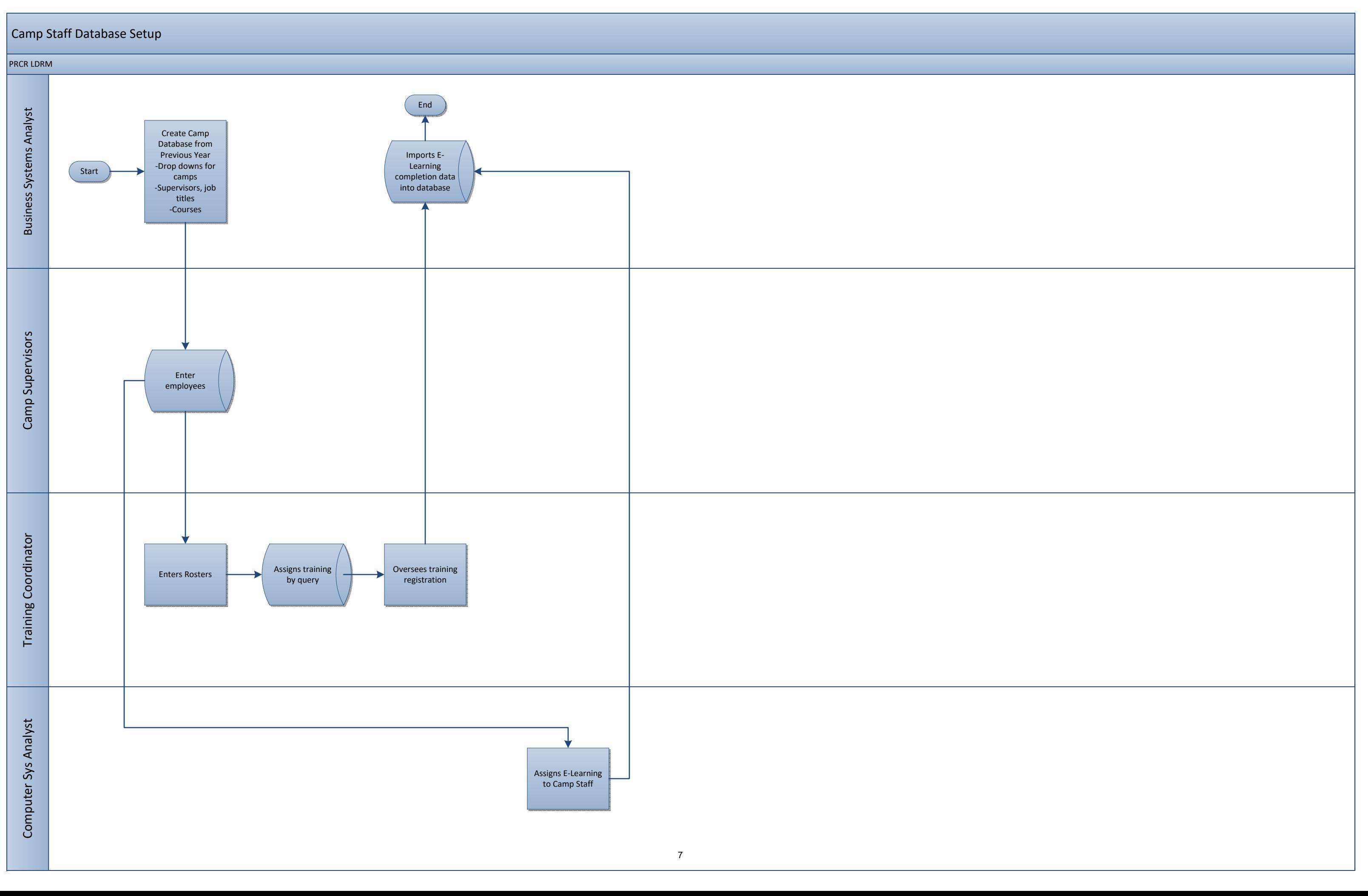

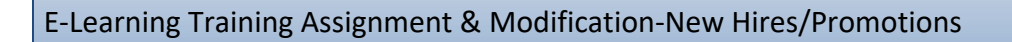

### PRCR LDRM-E-Learning

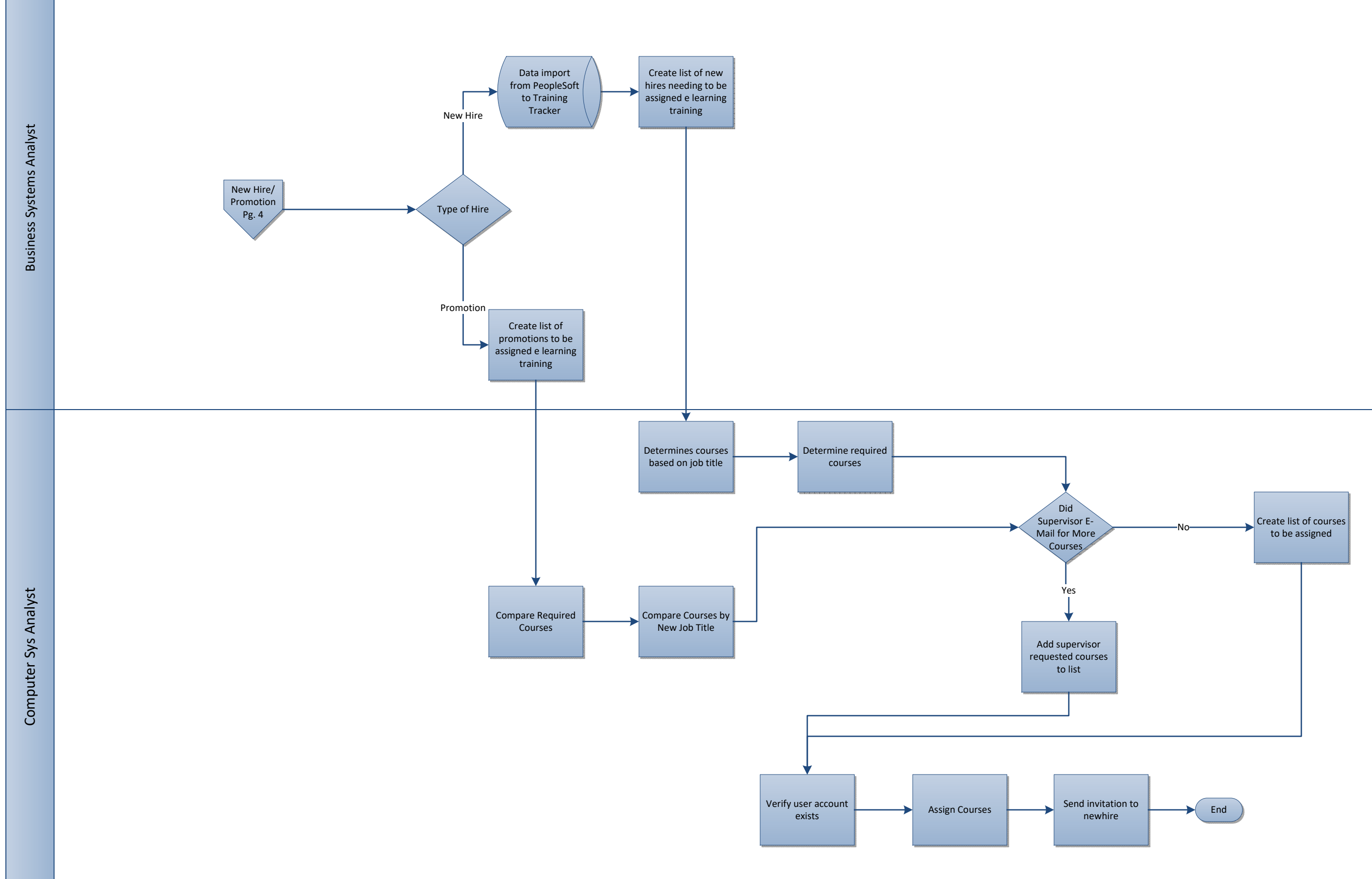

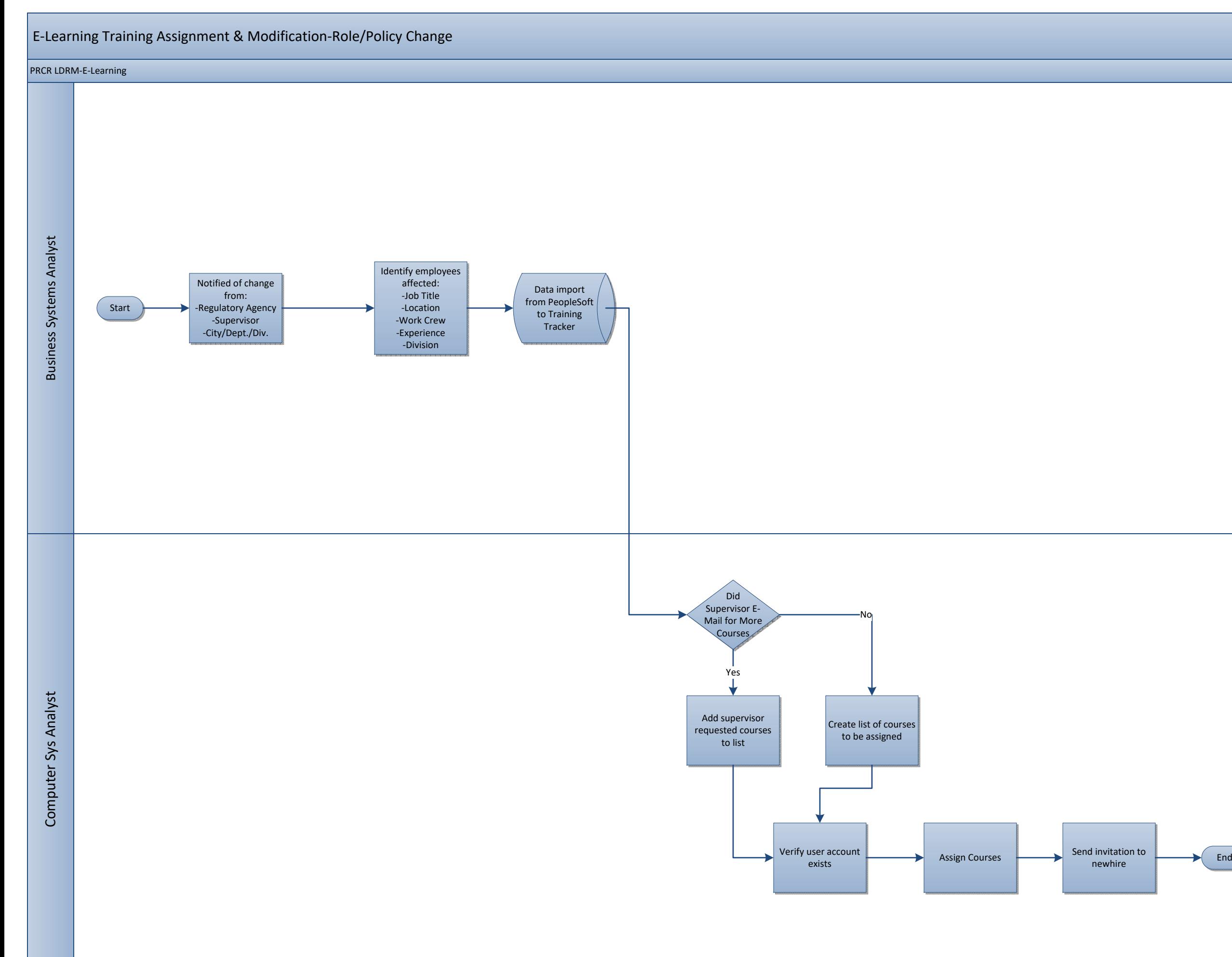

9

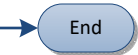

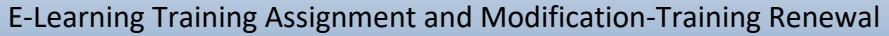

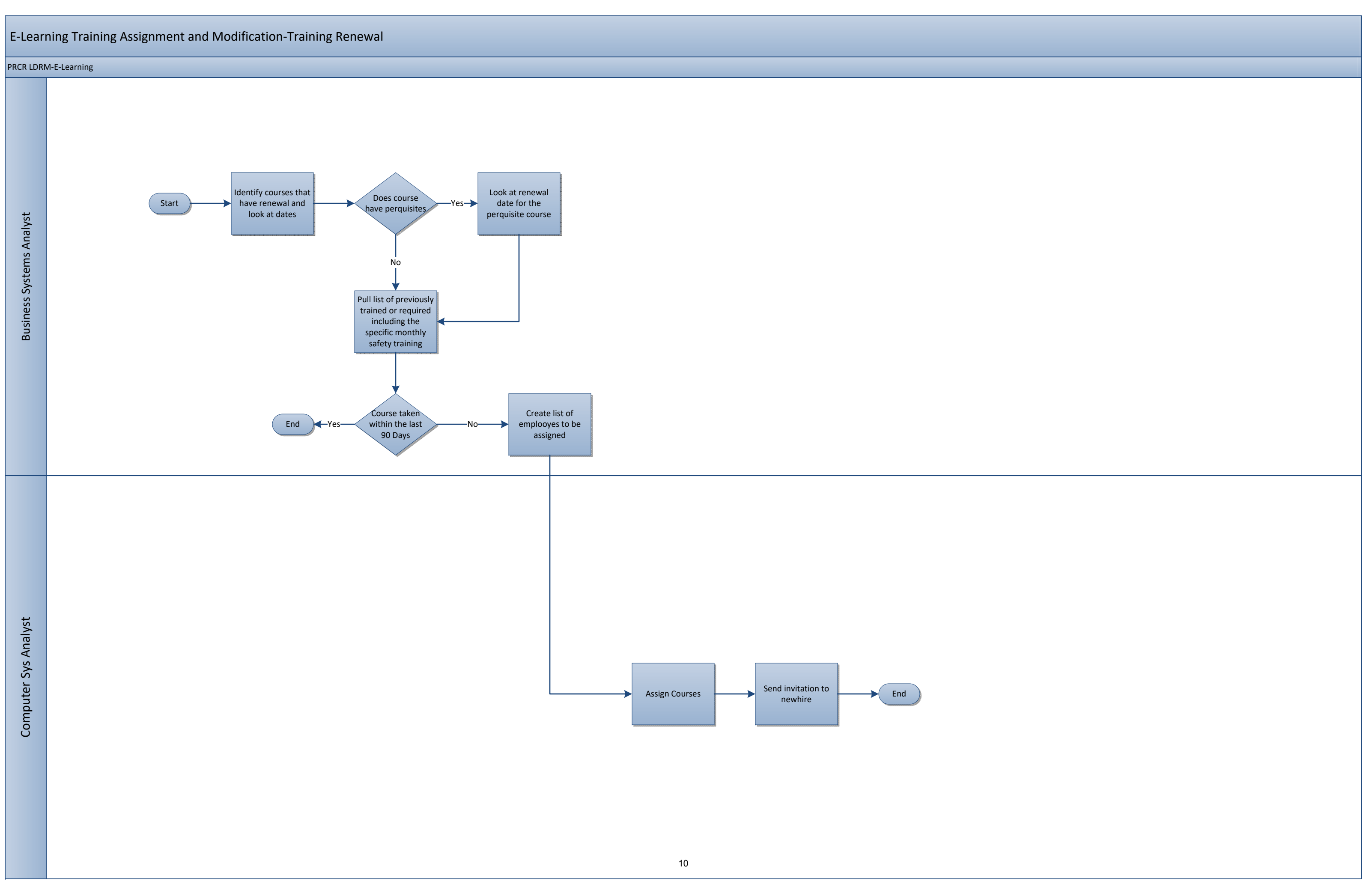

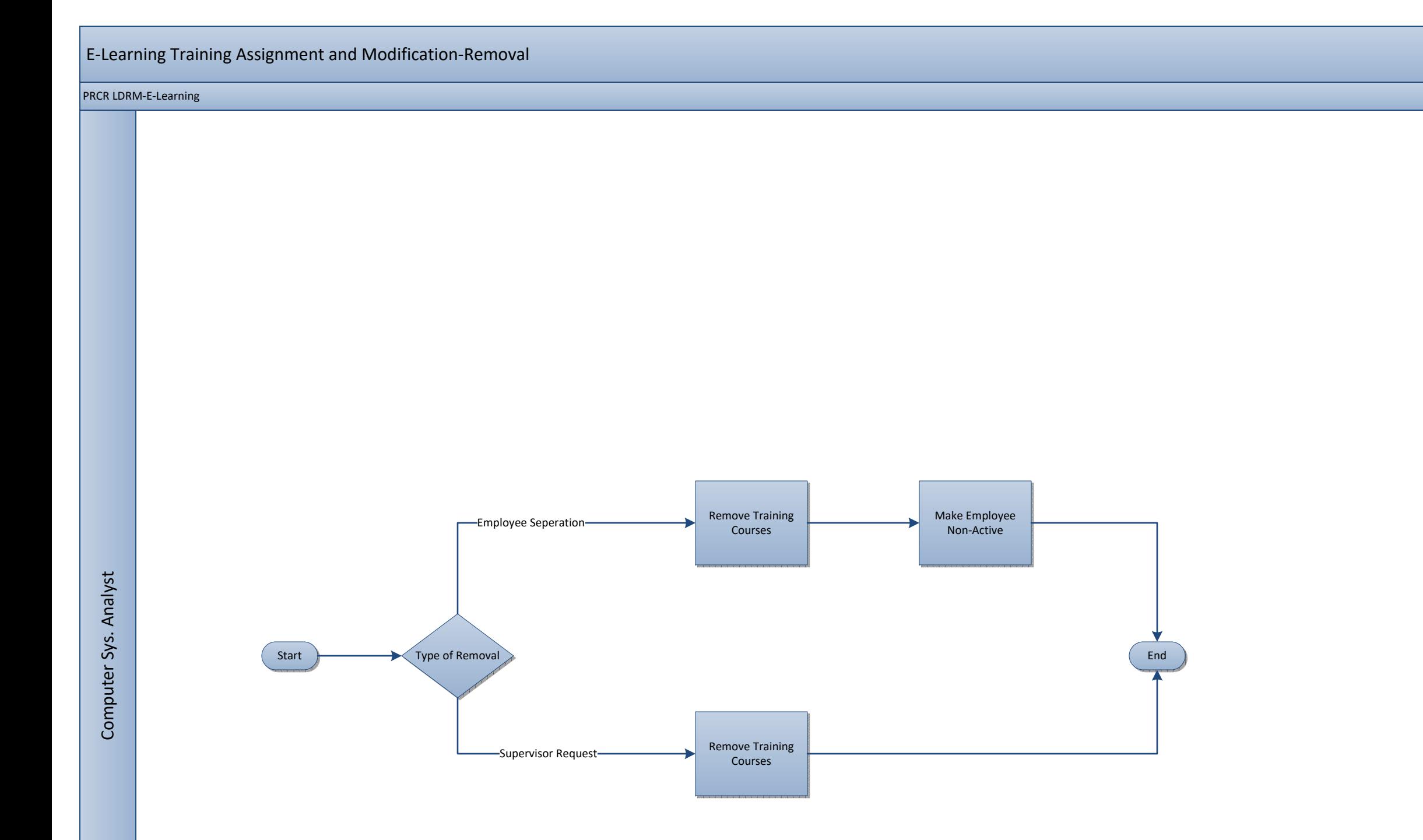

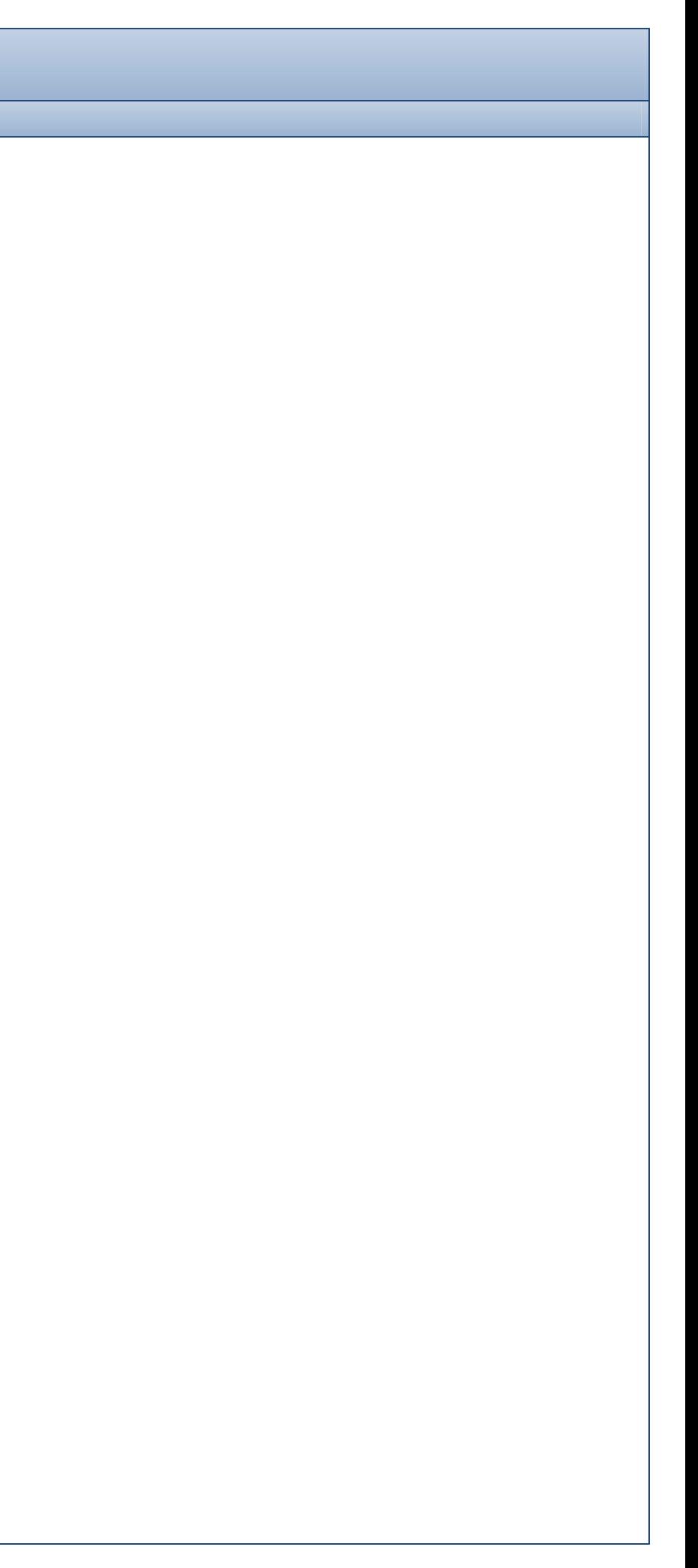

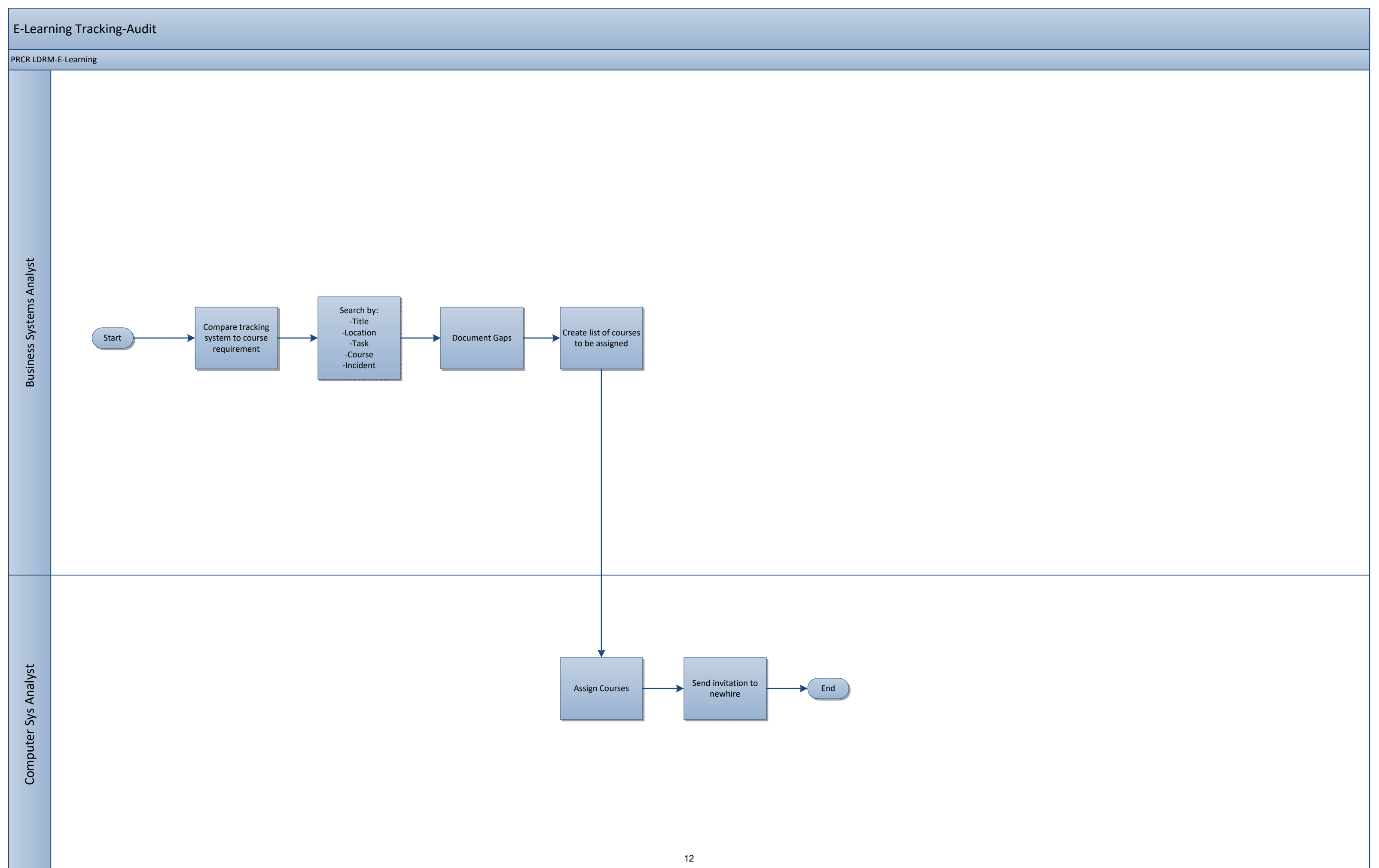

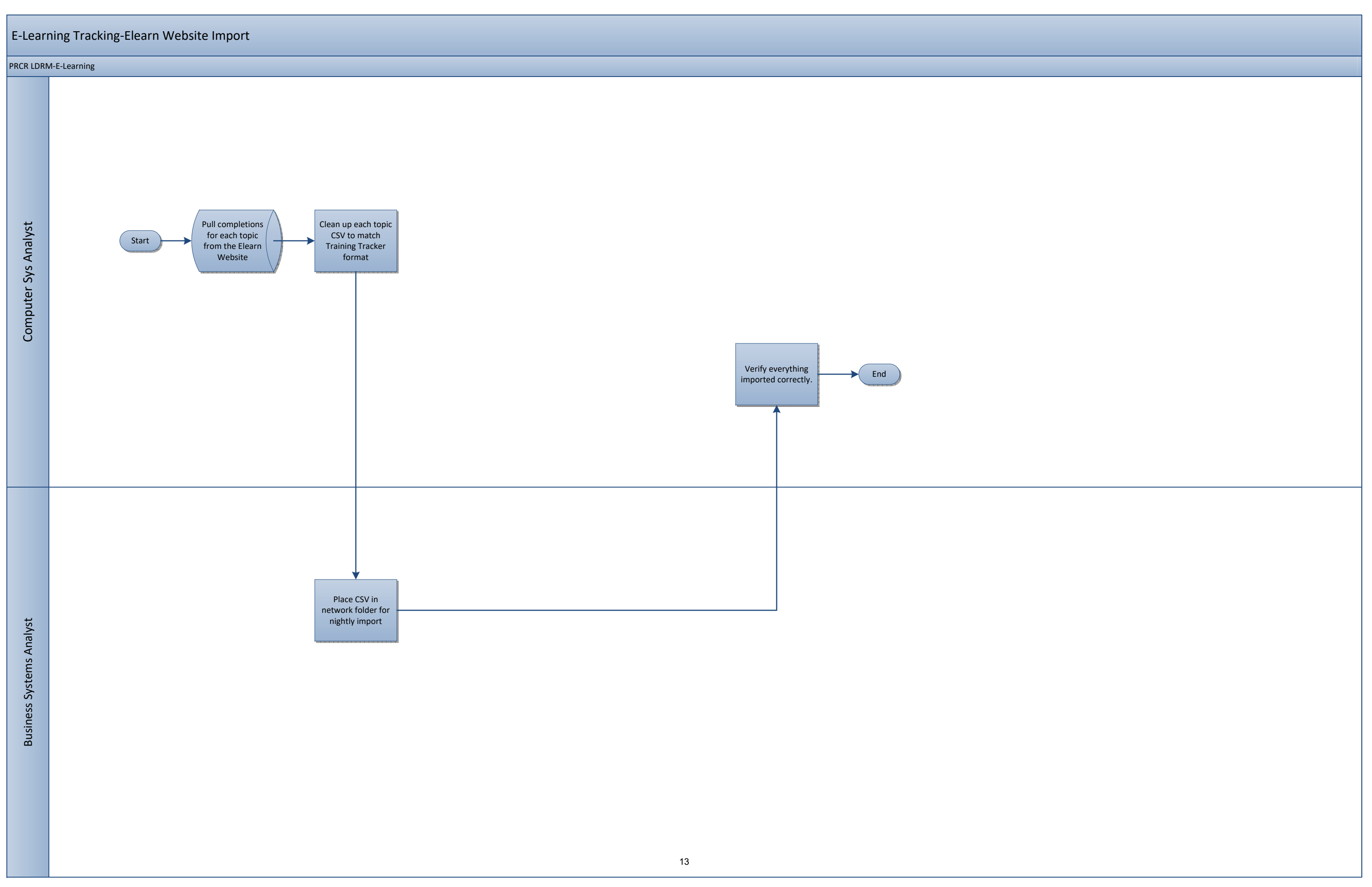

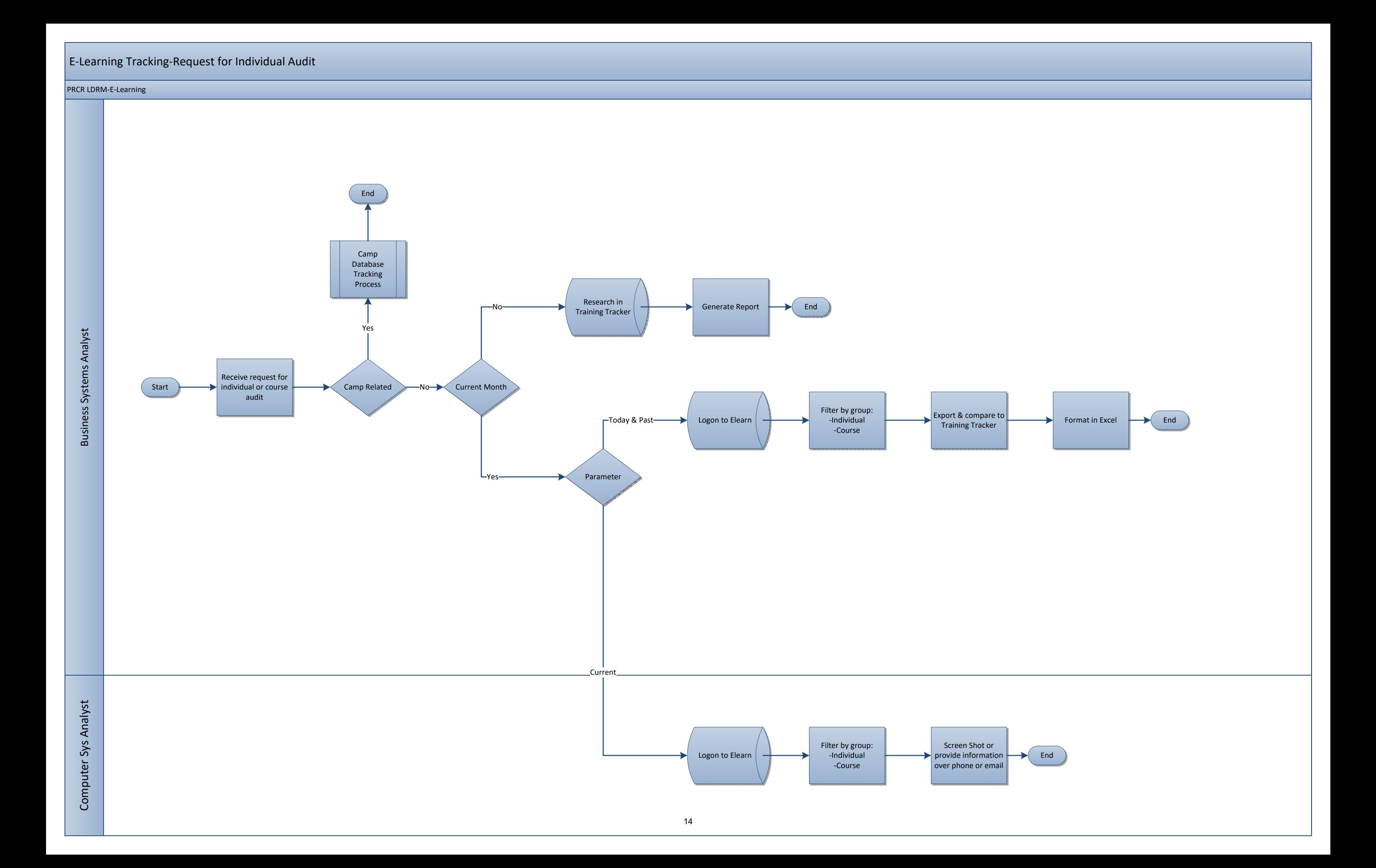

### E-Learning Content Creation

#### PRCR LDRM

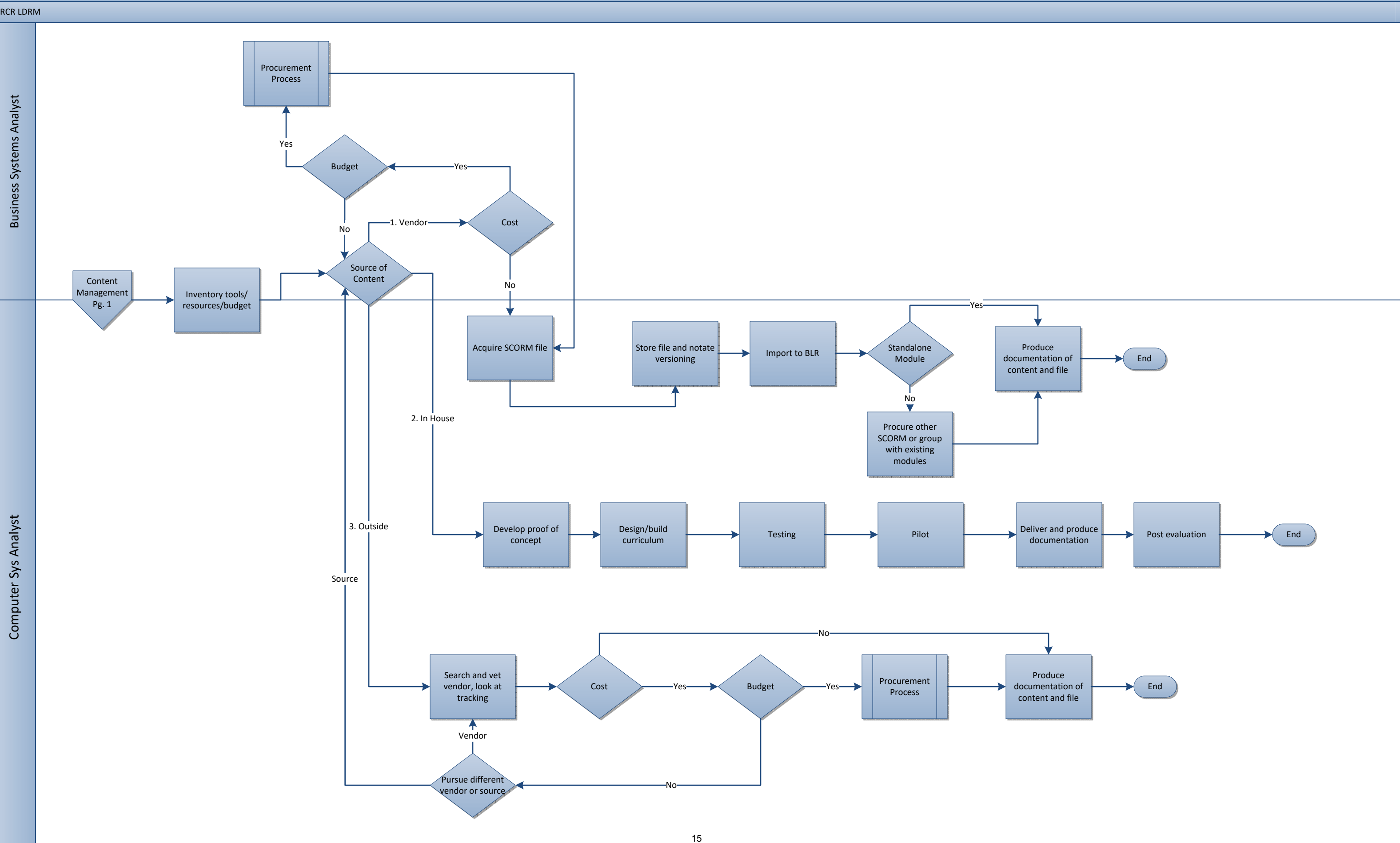

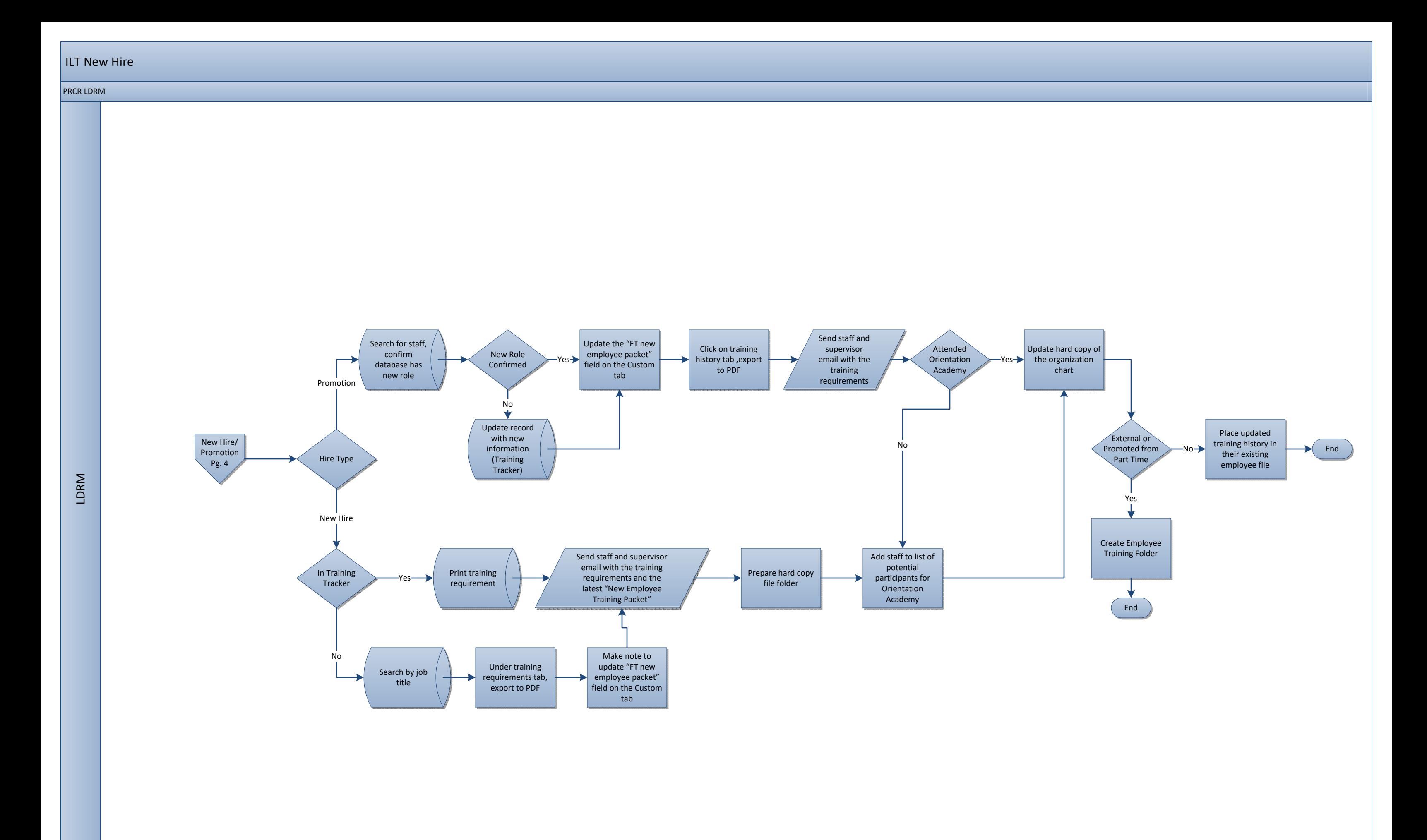

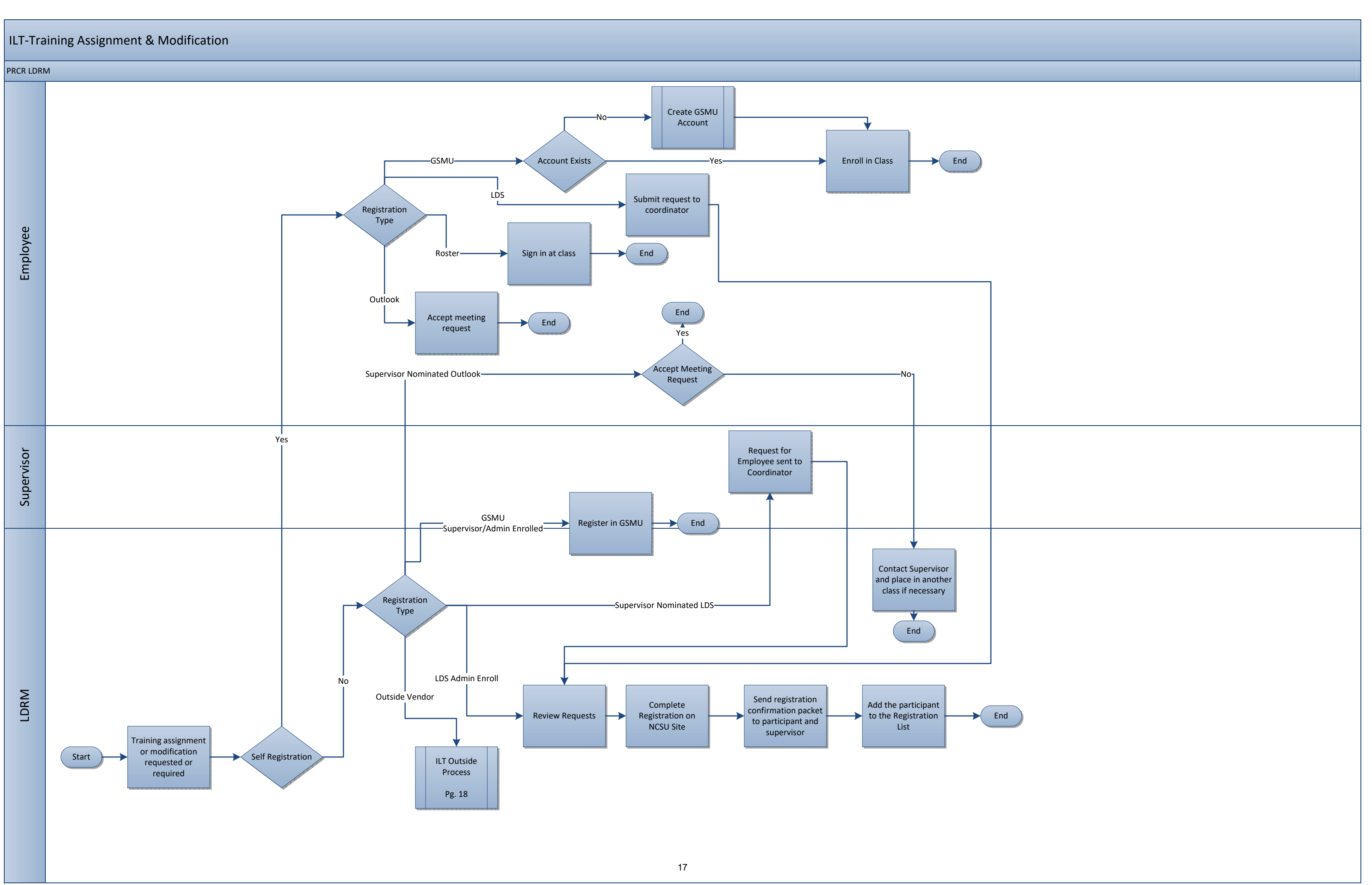

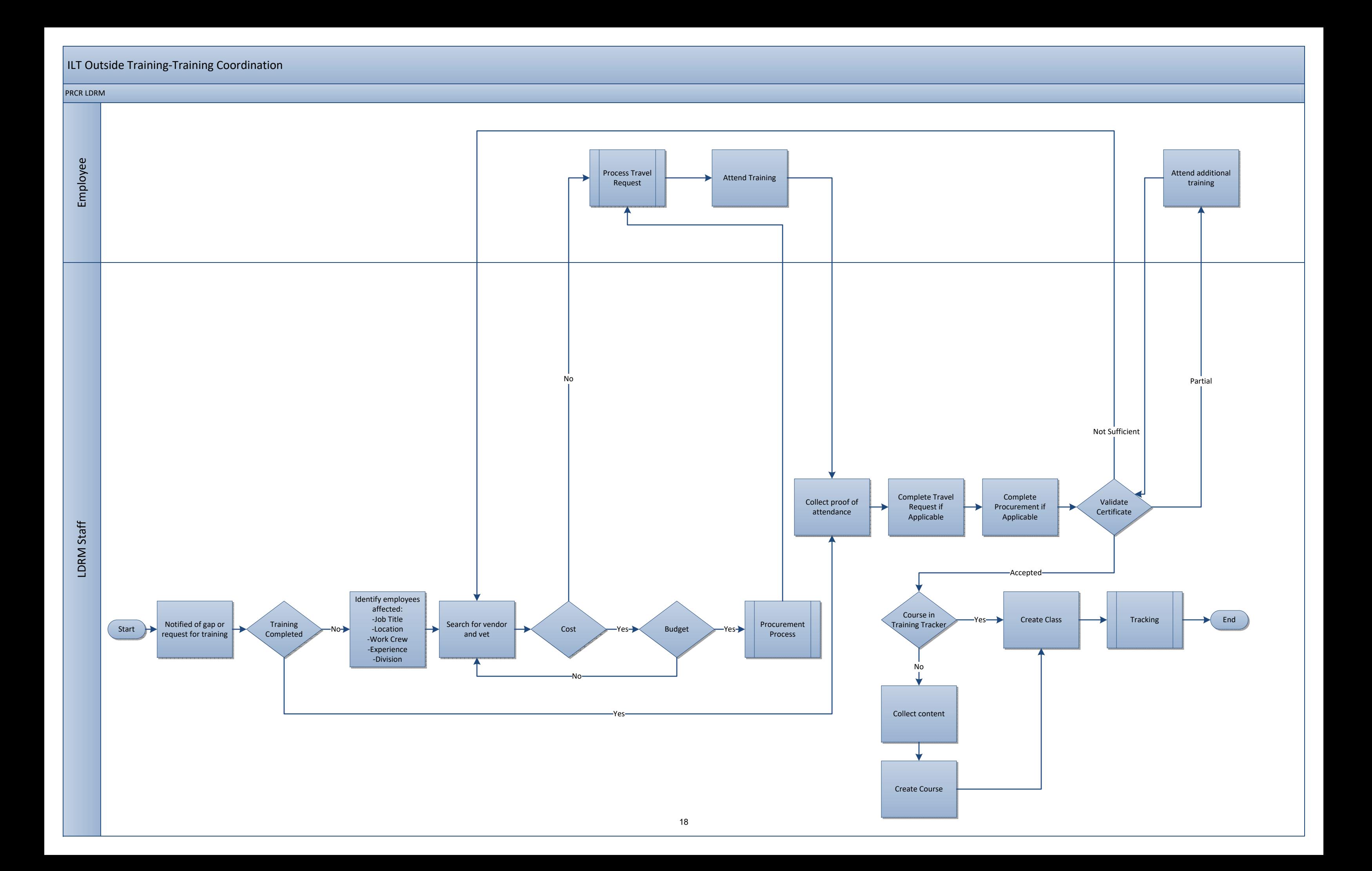

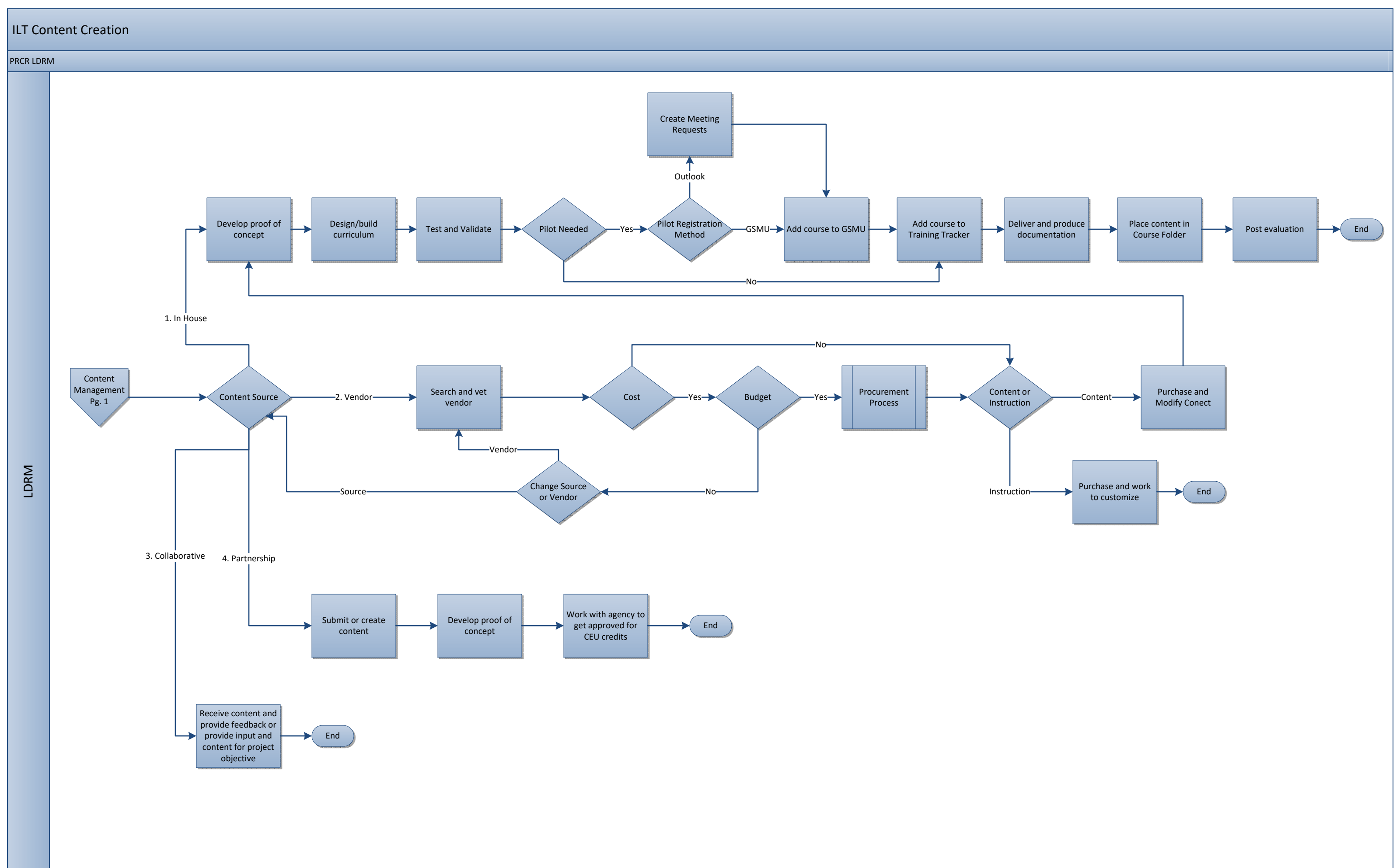

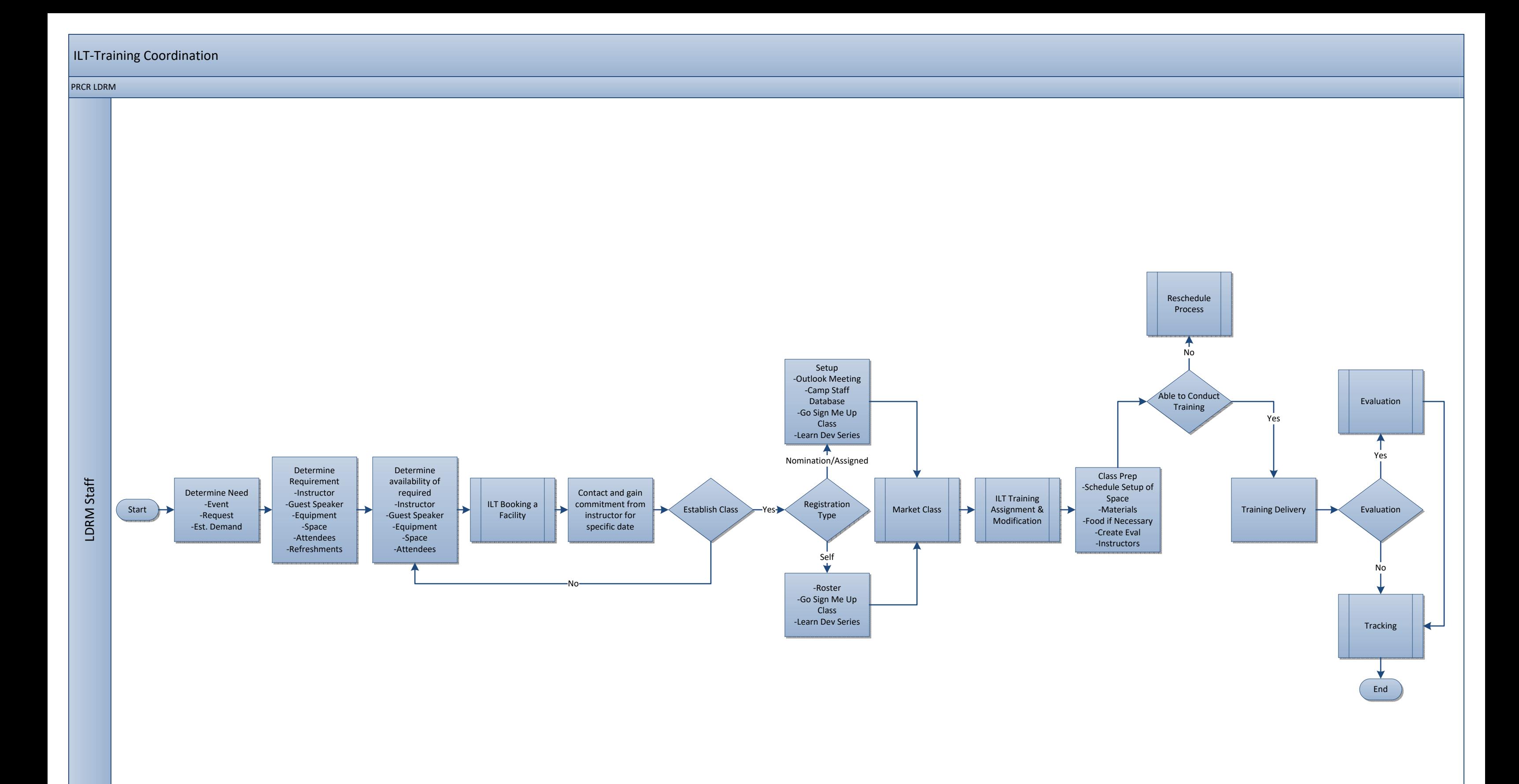

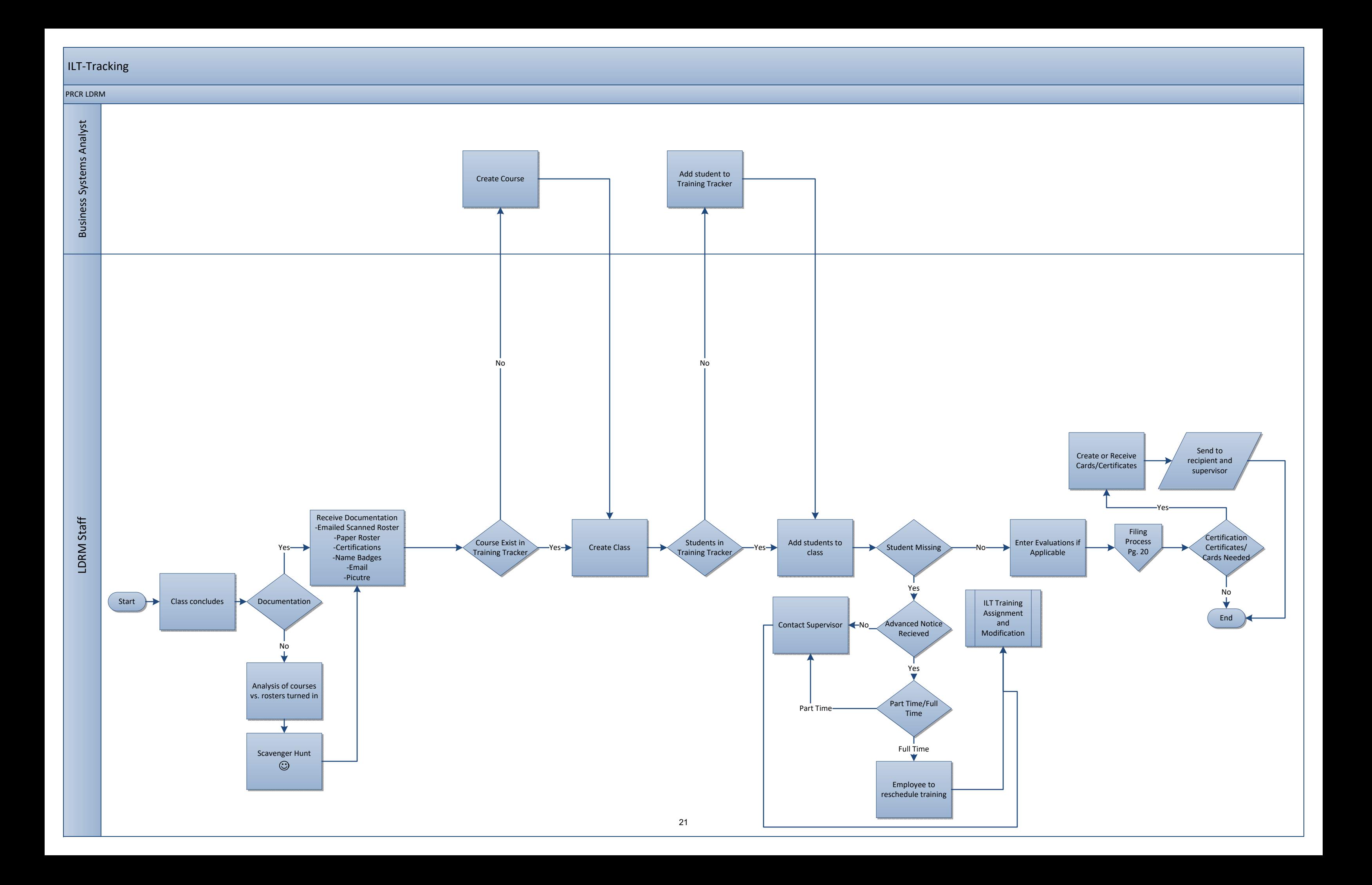

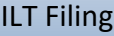

#### PRCR LDRM

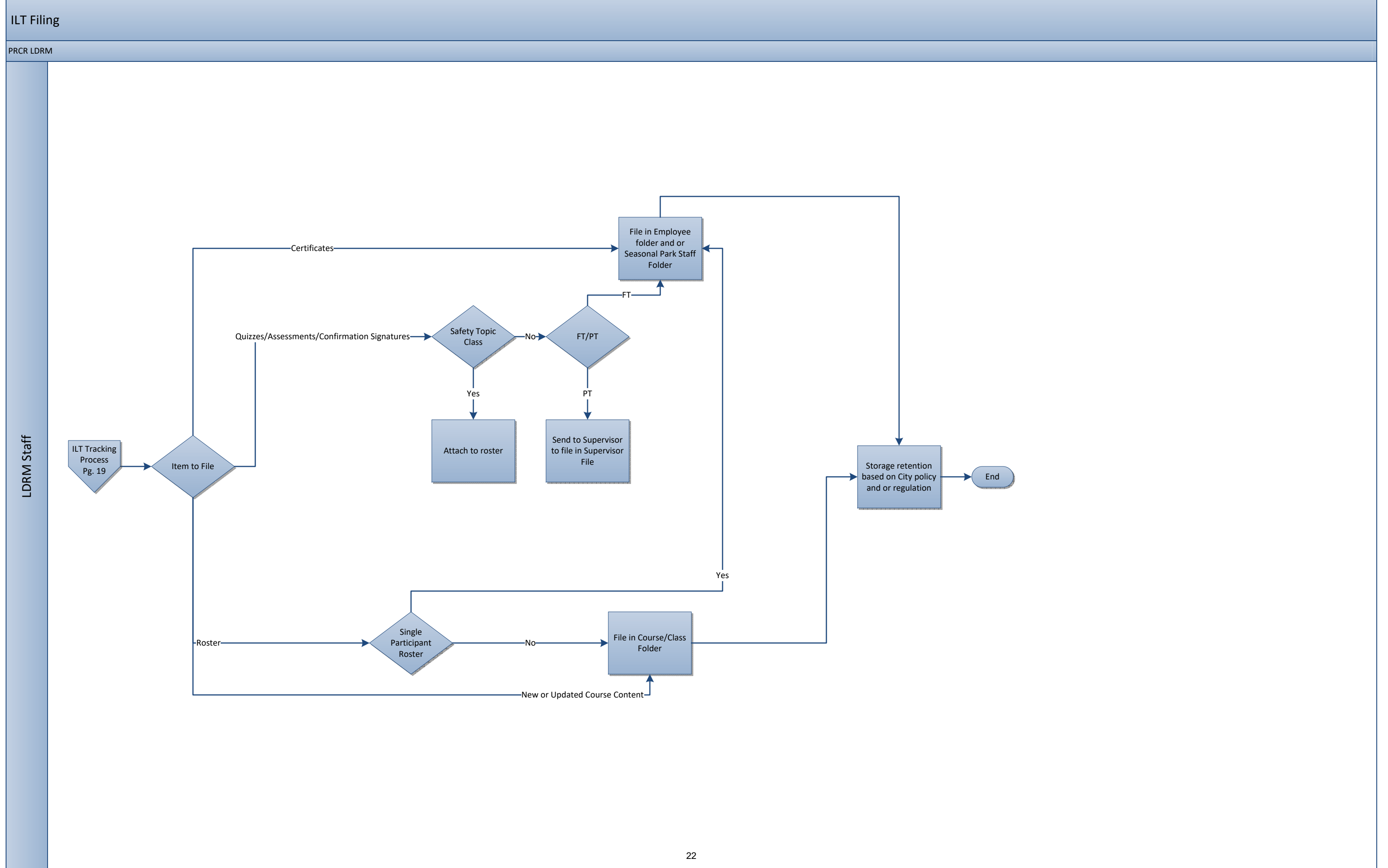

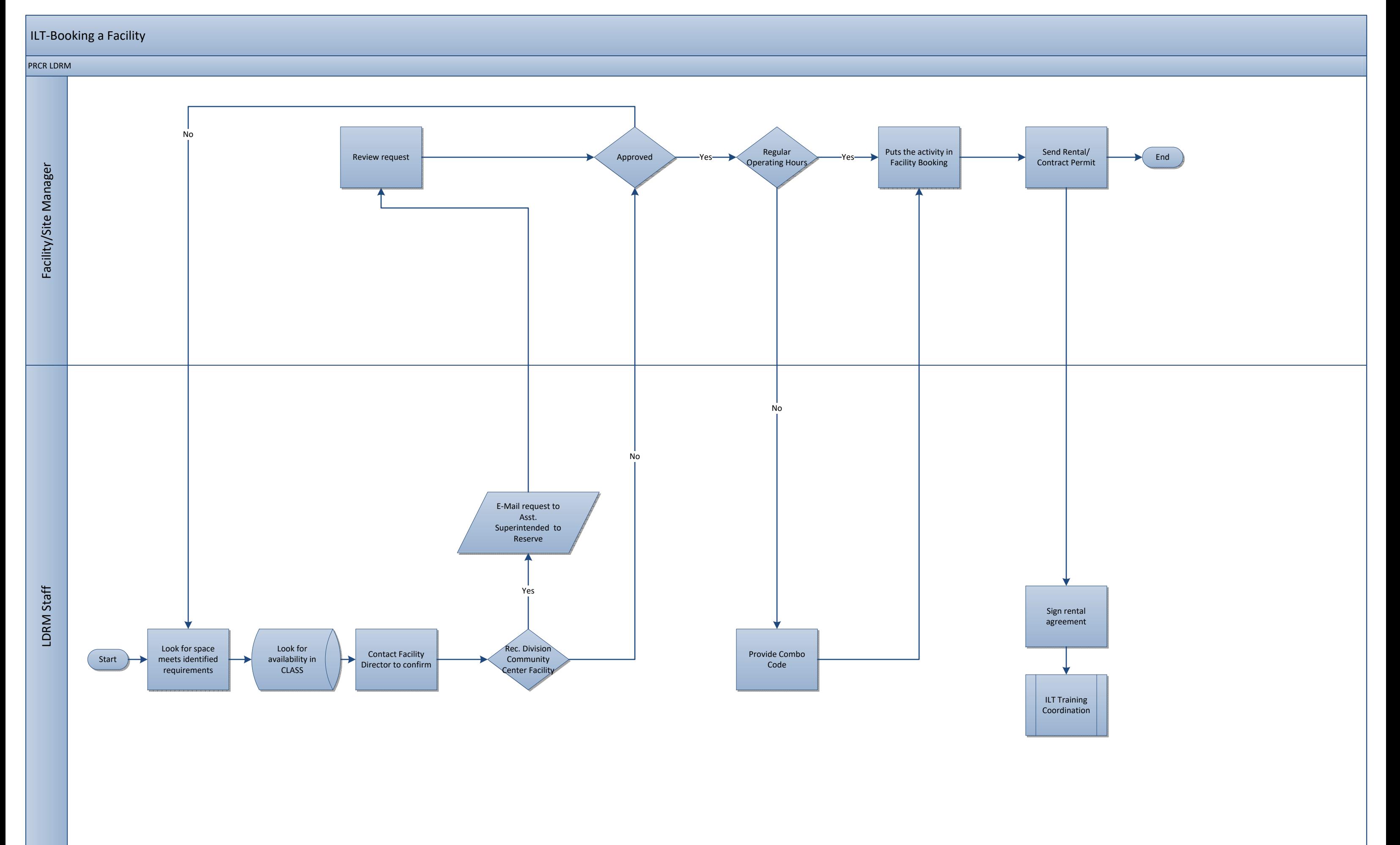

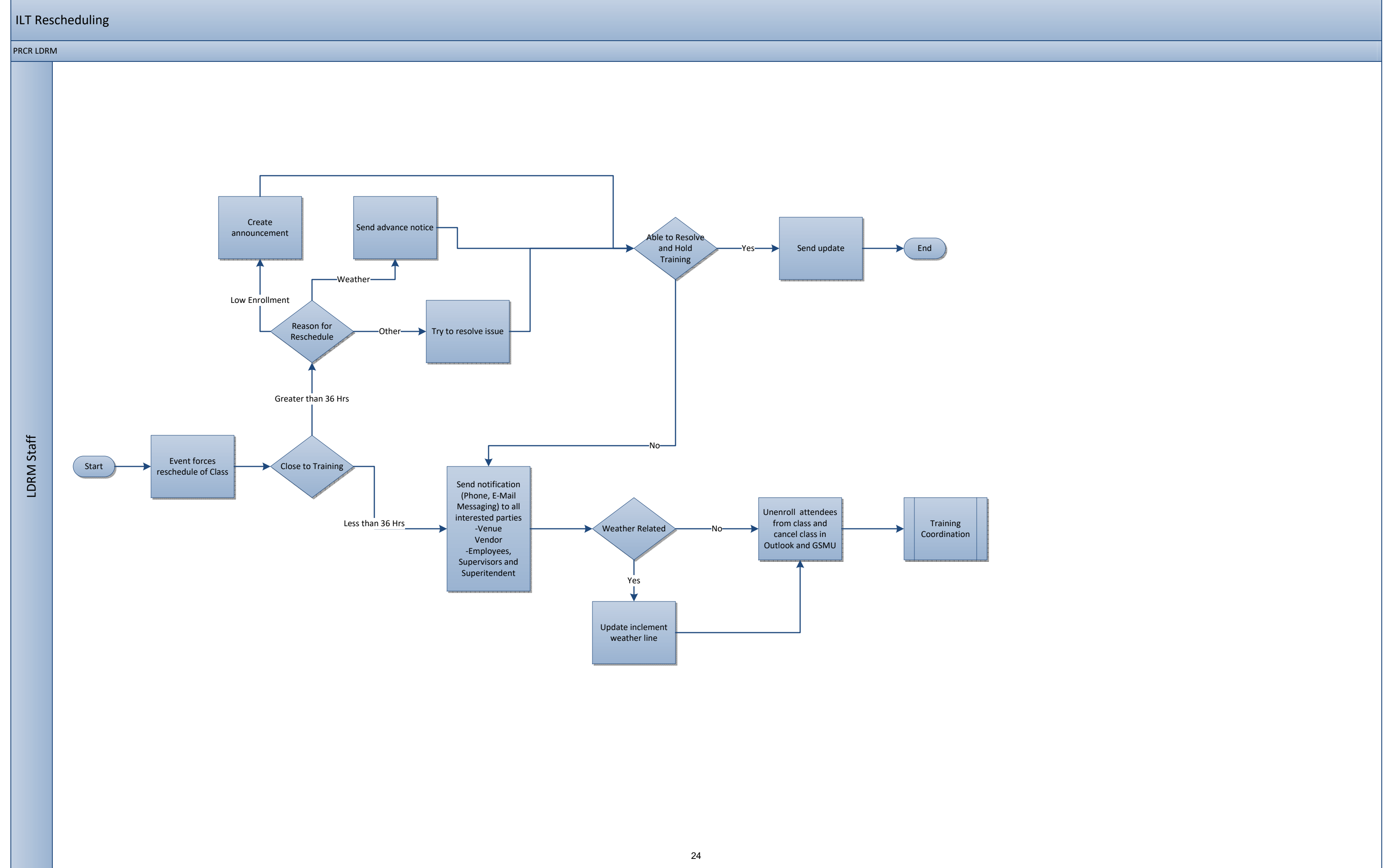

![](_page_29_Picture_0.jpeg)

# Parks Division Training Process Maps

![](_page_29_Picture_3.jpeg)

## Parks Training Process Maps

![](_page_30_Picture_24.jpeg)

![](_page_30_Picture_25.jpeg)

### Standardized Business Process Mapping Symbols

![](_page_31_Figure_1.jpeg)

(OPEN)

(OPEN)

Describes when a database is used.

### Standardized Business Process Mapping Terminology

**Actors**-Make decisions within a business. Organizations, Roles, People, Systems are Actors.

**Deliverables**-Forms, Data and Reports.

**Activities/Tasks**-A process that can be assigned to a actor.

**Decision Points**-Evaluates a specified condition during the process and directs the flow of work based on the evaluation.

**Stop/End**-The actions that start and terminate a process.

![](_page_32_Figure_0.jpeg)

Desire is to be able to produce content similar to LDRM content creation

1

![](_page_33_Figure_0.jpeg)

![](_page_34_Figure_0.jpeg)

![](_page_35_Picture_93.jpeg)

![](_page_35_Figure_2.jpeg)

![](_page_36_Picture_0.jpeg)

# Youth Programs Training Process Maps

![](_page_36_Picture_3.jpeg)

## Youth Programs Training Process Maps

![](_page_37_Picture_22.jpeg)

![](_page_37_Picture_23.jpeg)

![](_page_38_Figure_0.jpeg)

### Tracking

### Youth Programs

![](_page_39_Figure_3.jpeg)

![](_page_39_Picture_5.jpeg)

![](_page_40_Figure_0.jpeg)

![](_page_41_Figure_0.jpeg)

![](_page_42_Picture_0.jpeg)

# Aquatics Training Process Maps

![](_page_42_Picture_3.jpeg)

**Aquatics Process Maps** 

![](_page_43_Picture_27.jpeg)

![](_page_43_Picture_28.jpeg)

![](_page_44_Figure_0.jpeg)

1

![](_page_45_Figure_0.jpeg)

### Certification Tracking

### Aquatics

![](_page_46_Figure_3.jpeg)

It is assumed that FT employees will monitor their certification expiration via the Red Cross website.

![](_page_46_Picture_6.jpeg)

![](_page_47_Figure_0.jpeg)

![](_page_48_Figure_0.jpeg)

### **Aquatics**

![](_page_49_Figure_0.jpeg)